# **IP-адресация**

### **Адресация: Сеть (Network) & Узел (Host)**

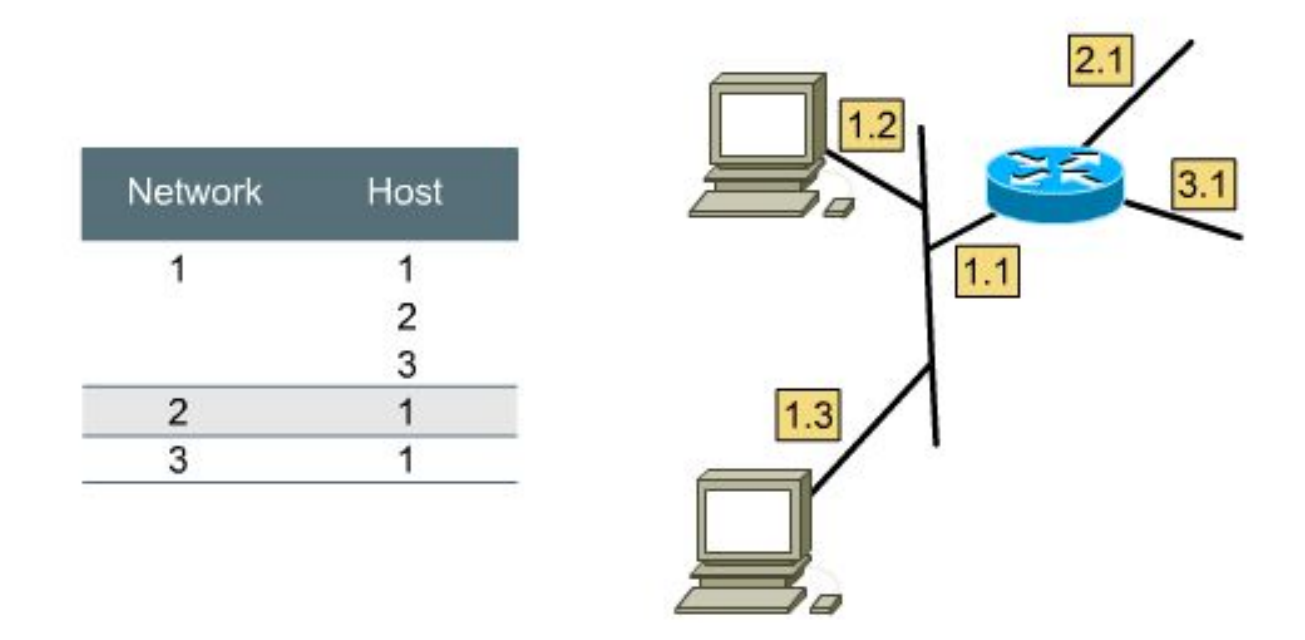

- **• Адрес сети** помогает идентифицировать путь к сети-назначения
- Сетевой адрес разделен на две части:
	- **– Сеть**
	- **– Узел**

# **Определение пути (маршрута)**

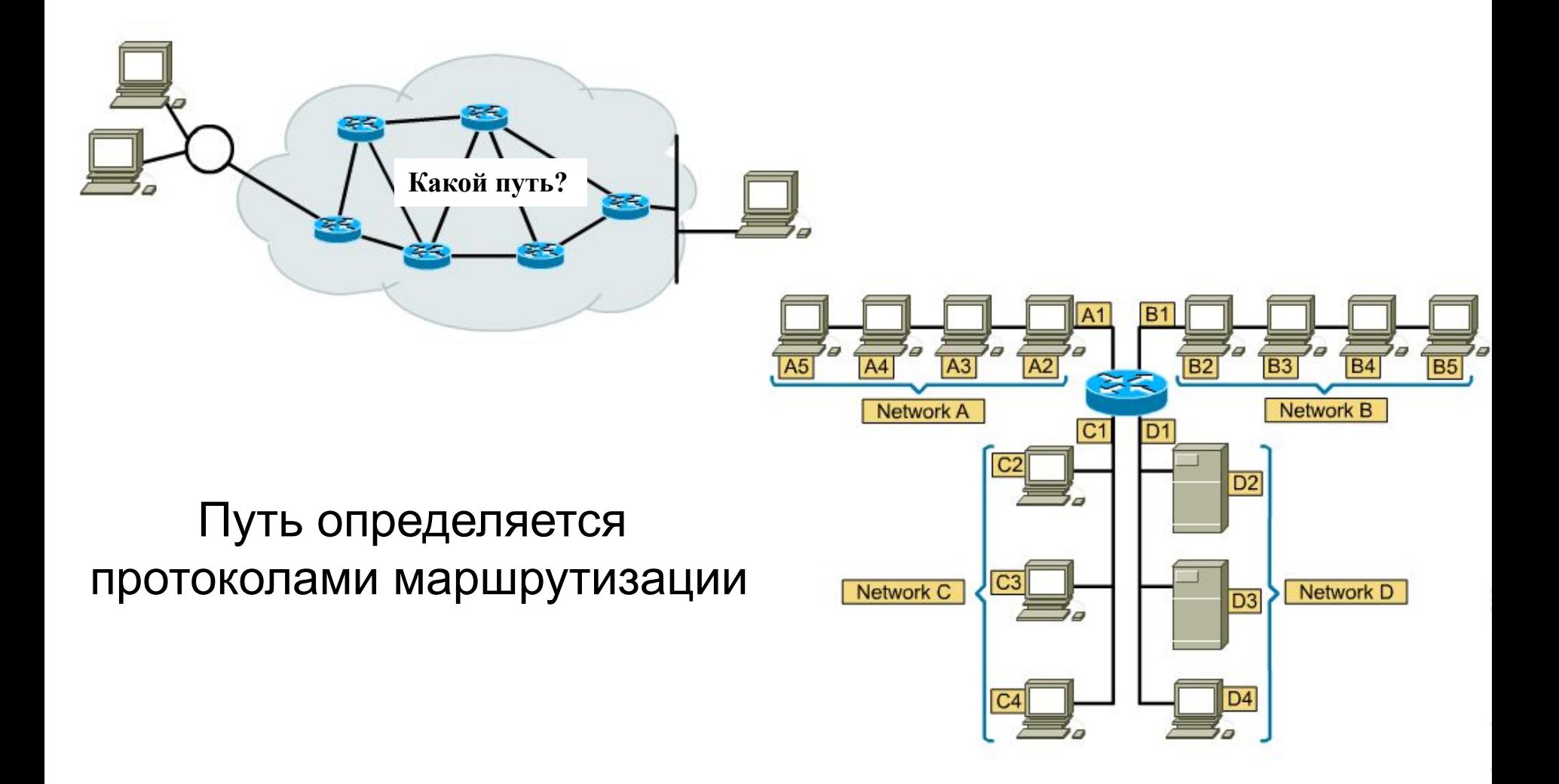

# **Идентификация узла (рабочей станции)**

Необходимы адреса Уровня 2 (Ethernet) и Уровня 3 (IP) :

- Уровень 2 MAC адрес:
	- Физически "зашит" в памяти сетевой карты NIC
	- Не изменется
	- Реально идентифицирует сетевое устройство
- Уровень 3 адрес протокола (IP):
	- Устанавливается программным способом
	- Может изменяться при перемещении устройства

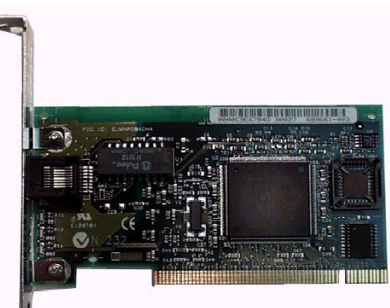

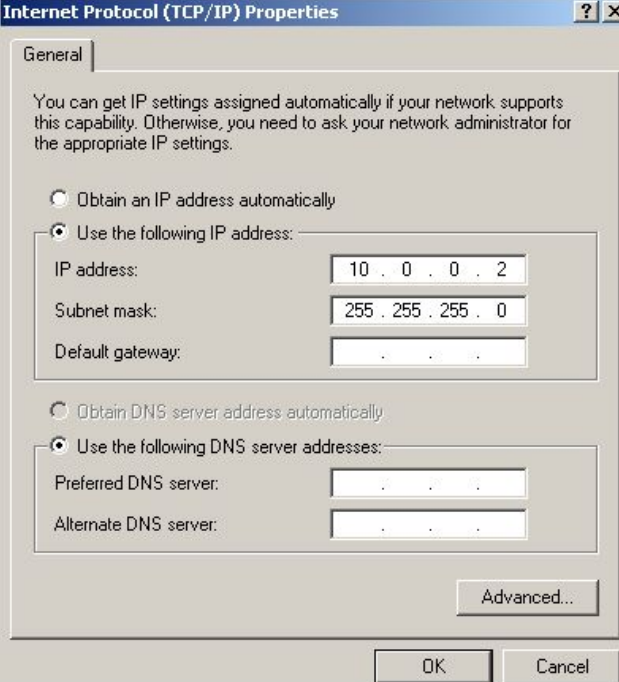

#### **IP адресация NETWORK HOST** 32 Bits IP адрес - **32 бита**. Граница между адресом сети и адресом узла определяется маской подсети. 10000011011011000111101011001100 32 Bits Разделяется на четыре 8-ми бит секций (октетов). 10000011 01101100 01111010 11001100  $\leftarrow$  8 Bits  $\rightarrow$   $\leftarrow$  8 Bits  $\rightarrow$   $\leftarrow$  8 Bits  $\rightarrow$   $\leftarrow$  8 Bits  $\rightarrow$ Записывается в десятичной форме.131 108 122 204  $\longleftrightarrow$  8 Bits  $\longrightarrow$   $\longleftrightarrow$  8 Bits  $\longrightarrow$   $\longleftrightarrow$  8 Bits  $\longrightarrow$  $-8$  Bits  $-$ 99

#### Преобразование двоичных чисел в десятичные

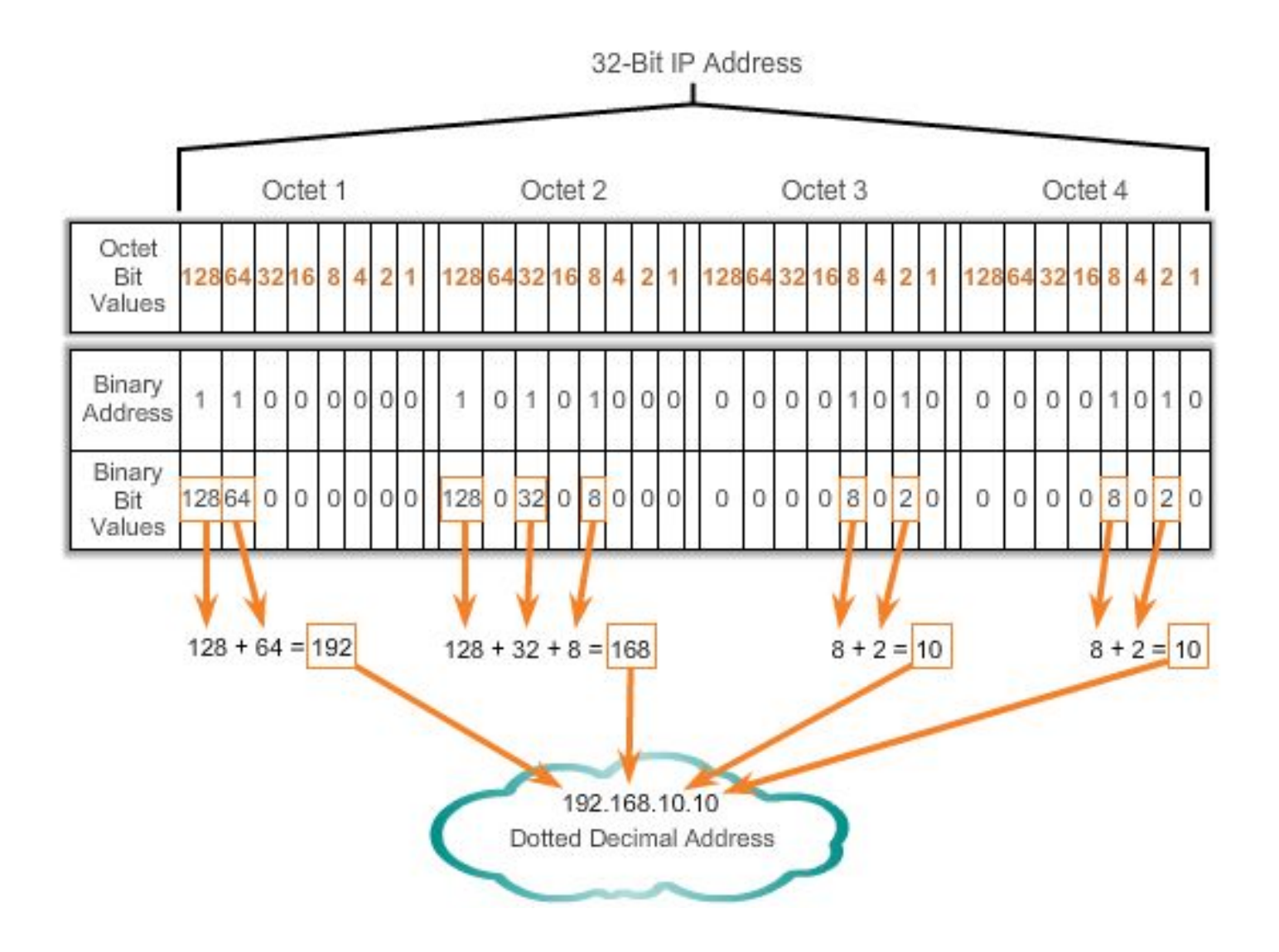

# Преобразование десятичных чисел в двоичные

Степень  $2^{16}$  $2^{15}$  $2^{13}$  $2^0$  $2^{17}$  $2^{n}4$  $2^{12}$  $2^{n}1$ Значения 128 64 32 16 8 4  $\overline{2}$  $\overline{1}$ битов октетов Двоичный  $\overline{1}$  $\overline{0}$  $\mathbf{0}$  $\overline{1}$  $\mathbf{0}$  $\mathbf{0}$  $\mathbf{0}$  $\mathbf 1$ адрес  $168 > 128$ Да  $168 - 128 = 40$ Нет  $40 > 64$  $40 > 32$ Да  $40 - 32 = 8$  $8 > 16$ Нет  $8 > 8$ Да  $8 - 8 = 0$  $<$   $C$ топ  $\overline{0}$ 

 $168 = ?$ 

#### **Преобразование десятичных чисел в двоичные**

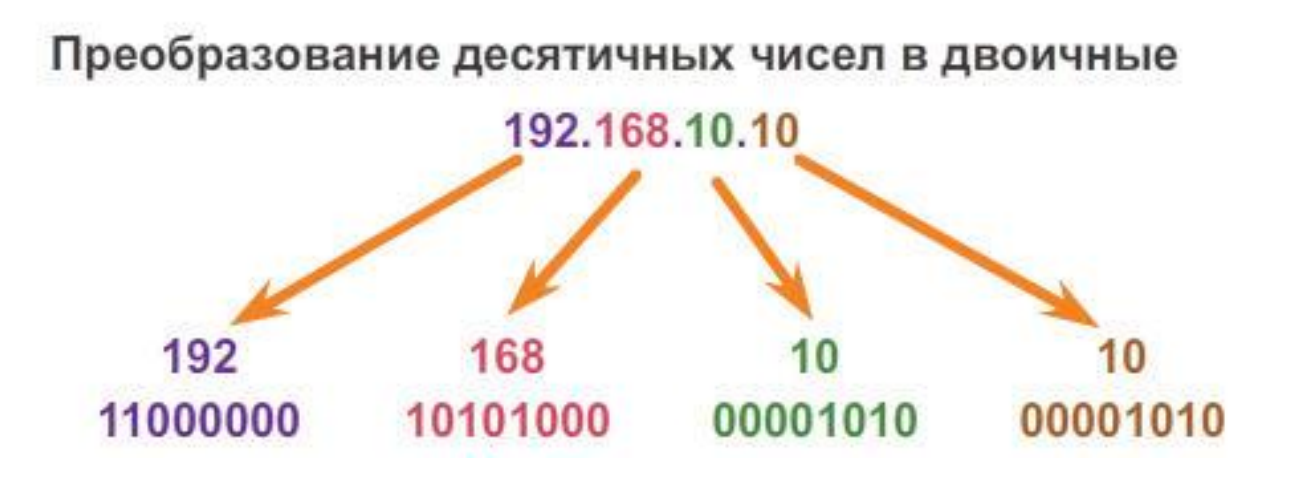

# **IP адрес**

• 32 бита адреса группируются в 4-е байта:

#### **1010100111000111010001011000100**

**10101001 11000111 01000101 10001001**

• И затем преобразуется в десятичный вид.

#### **10101001 11000111 01000101 10001001** 169 **.** 199 **.** 69 **.** 137

# **IP адресация**

IP адрес состоит из двух :

- **– номер сети**
- **– номер узла**

Каким образом определяются эти части?

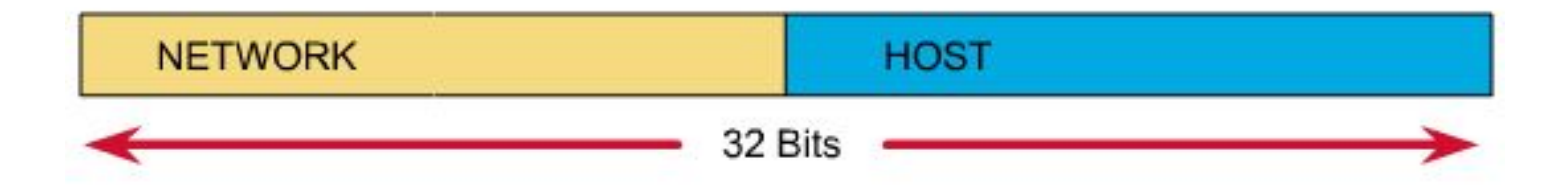

# **IP адресация**

Ответ:

- Современные технологии **Бесклассовая IP адресация**
	- **– Маска подсети (subnet mask)** определяет границу между номером сети и номером узла.
	- Бесклассовая адресация используется в INTERNET и LAN.
- Прошлые технологии **Классовая IP адресация**
	- **– Значение первого октета** определяет границу между номером сети и номером узла.

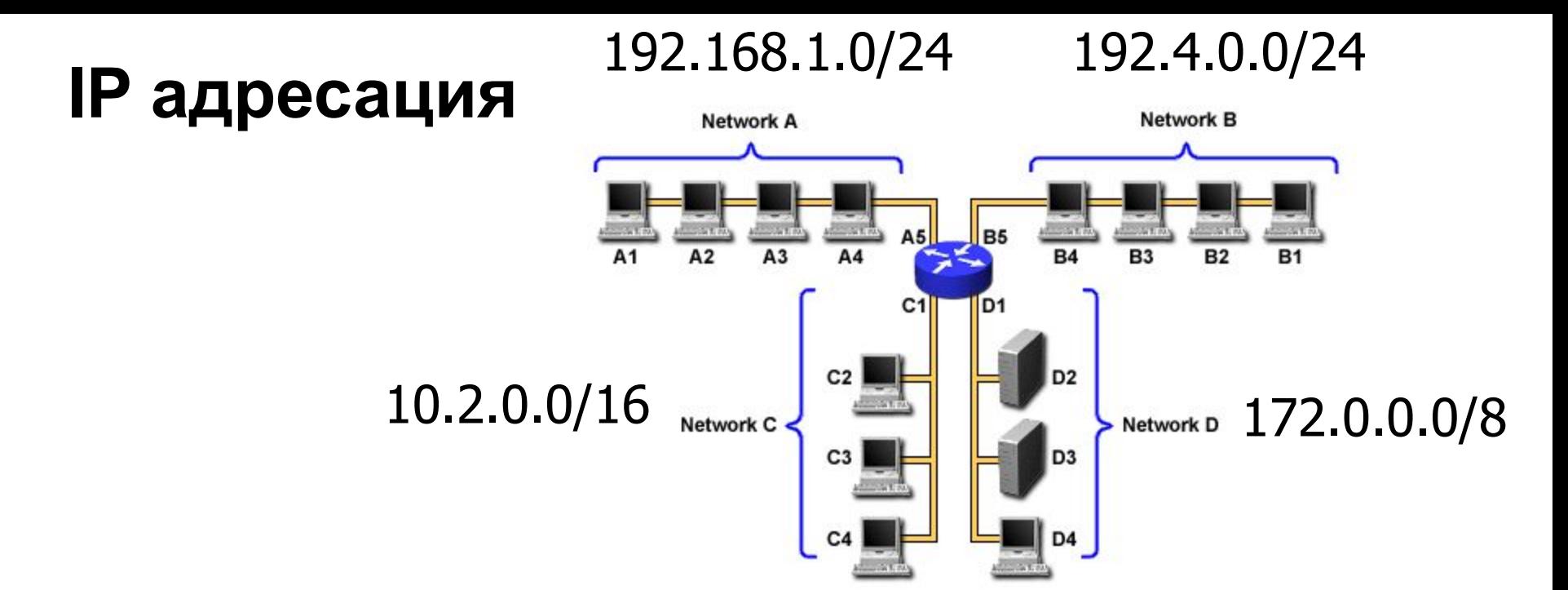

– Узлы в сети могут непосредственно взаимодействовать только в том случае, если они принадлежат одной сети.

# **Классы адресов**

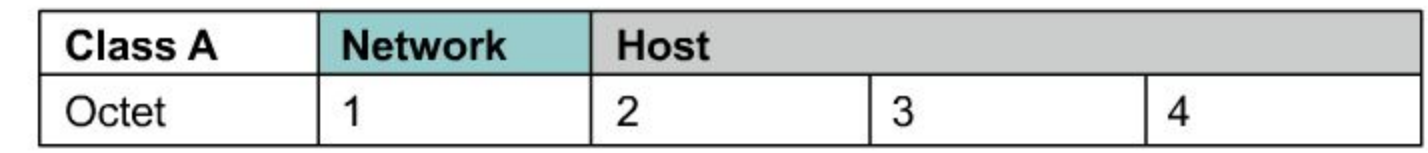

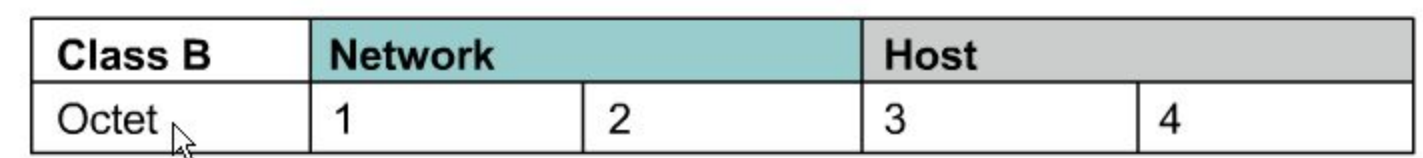

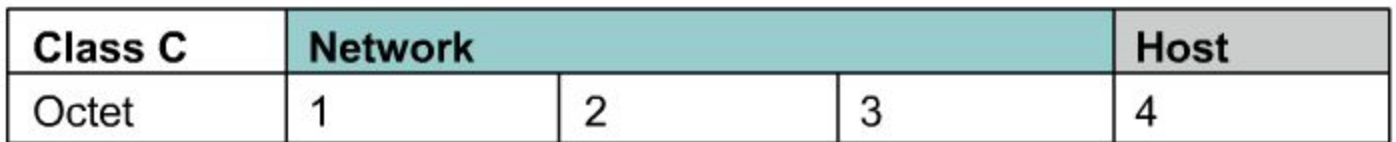

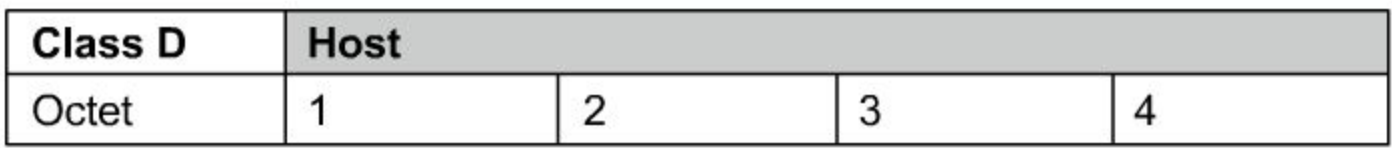

# **Классы адресов**

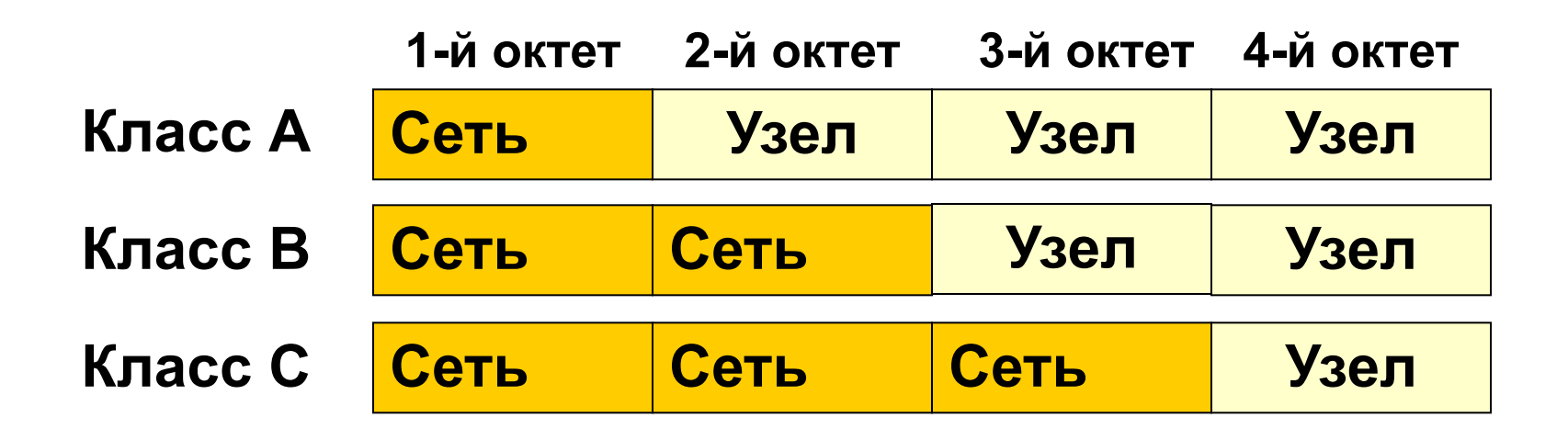

# Класс А

#### Стандартная маска: 255.0.0.0 (/8)

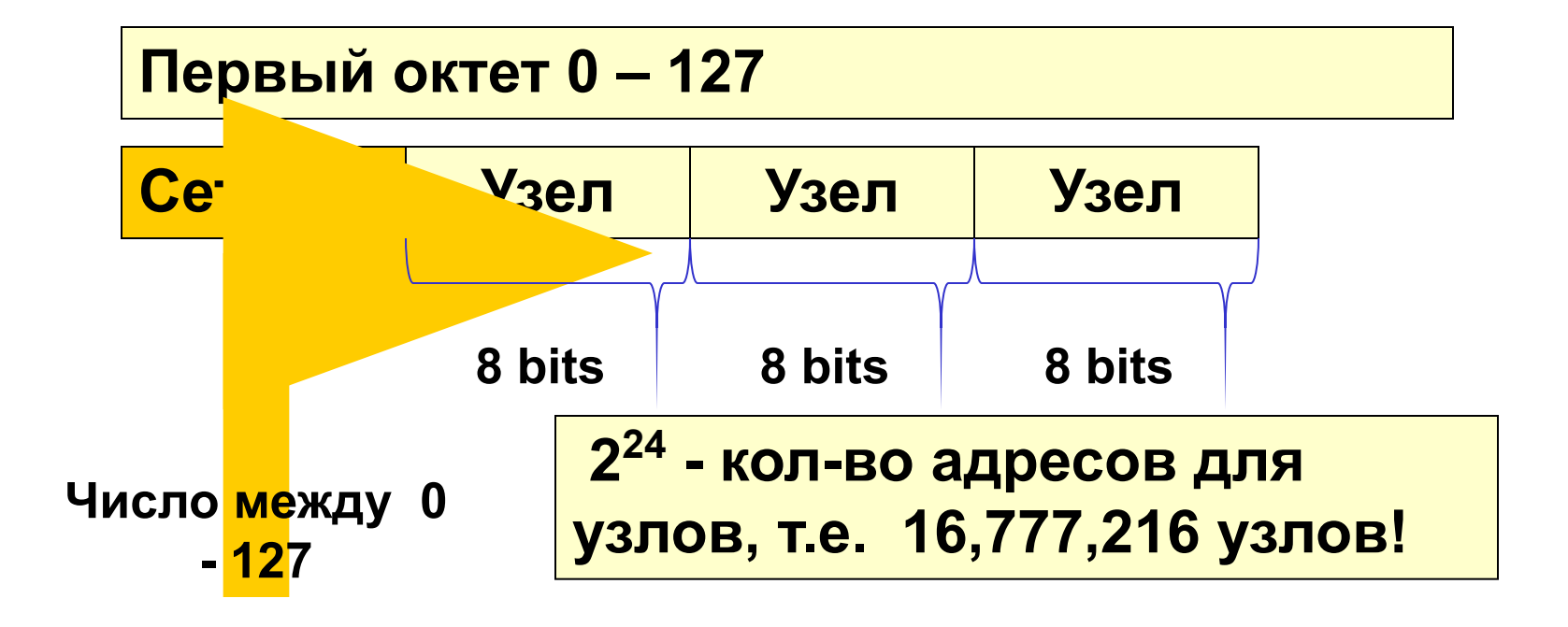

## Класс В

#### Стандартная маска: 255.255.0.0 (/16)

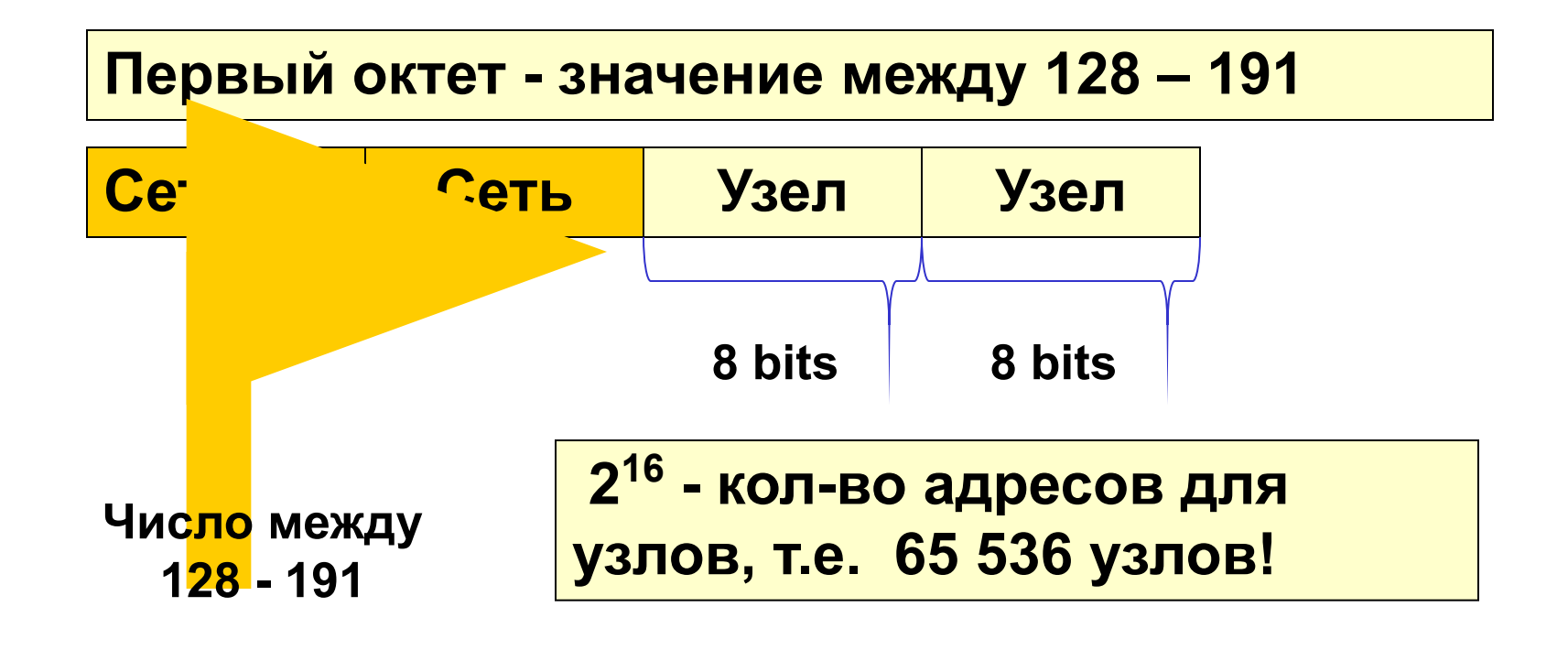

Стандартная маска: 255.255.255.0 (/24)

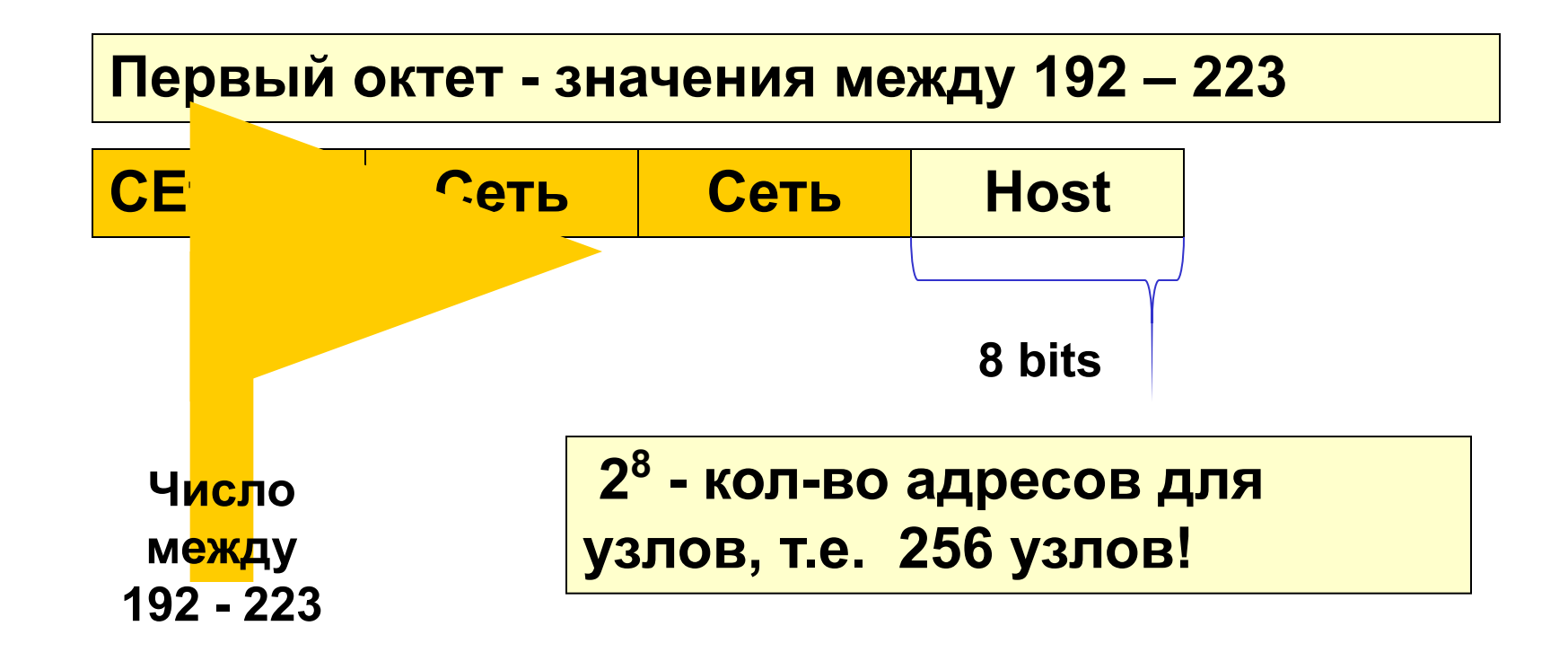

Класс С

# **IP адресация**

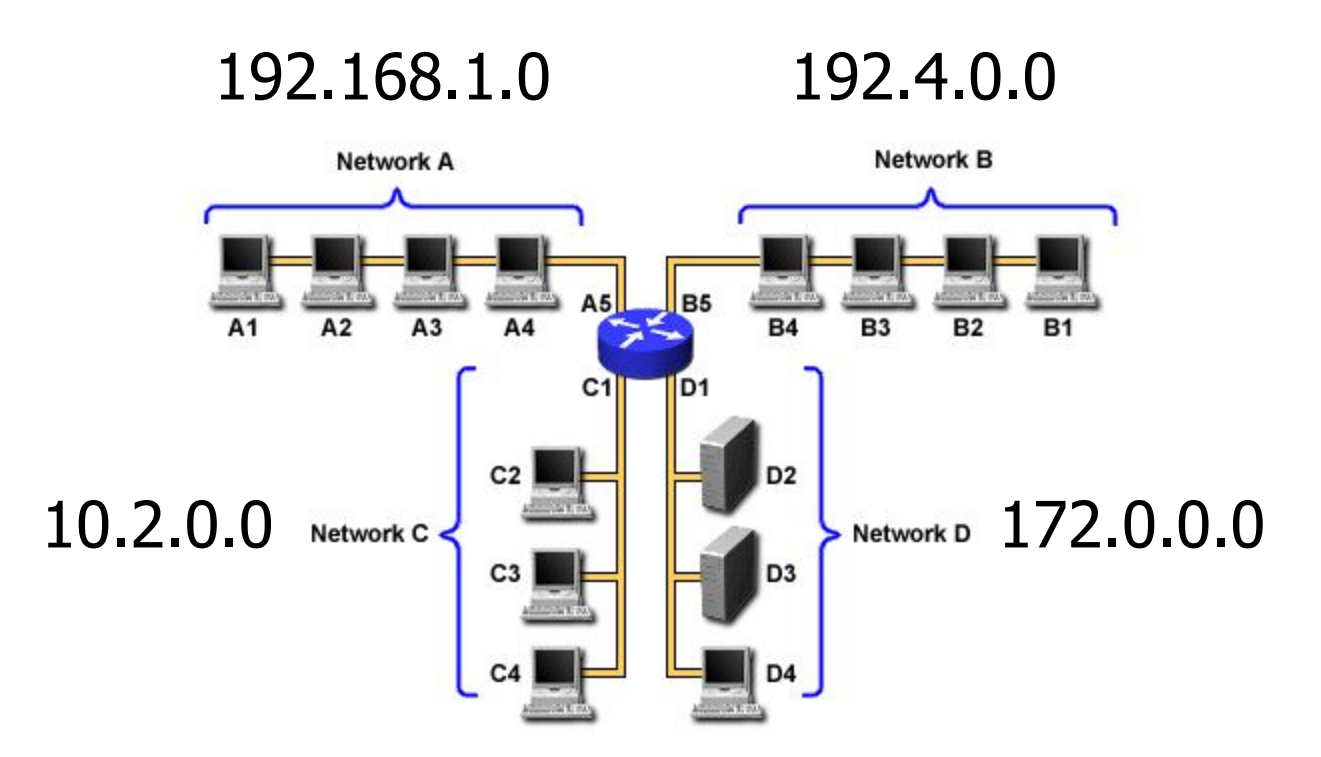

- **• Широковещательный адрес (Broadcast Address):**
	- Используется для передачи данных всем сетевым устройствам
	- **– В номере узла содержатся ВСЕ ЕДИНИЦЫ**
	- Все устройства обрабатывают этот адрес
	- Широковещательные адреса не используются для идентификации сетевых устройств.

# **Маски подсети - двоичный вид**

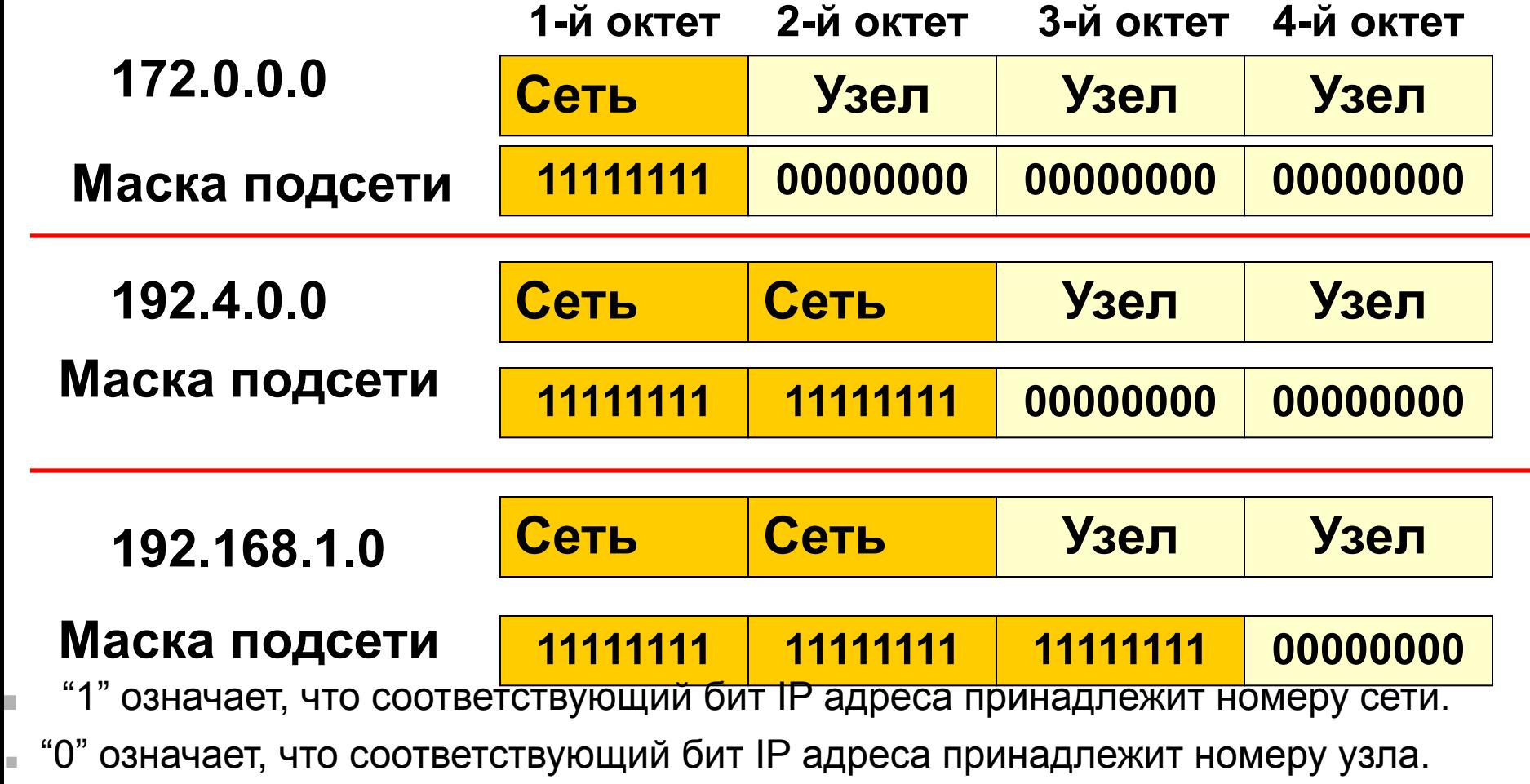

# **Маска подсети - десятичный вид**

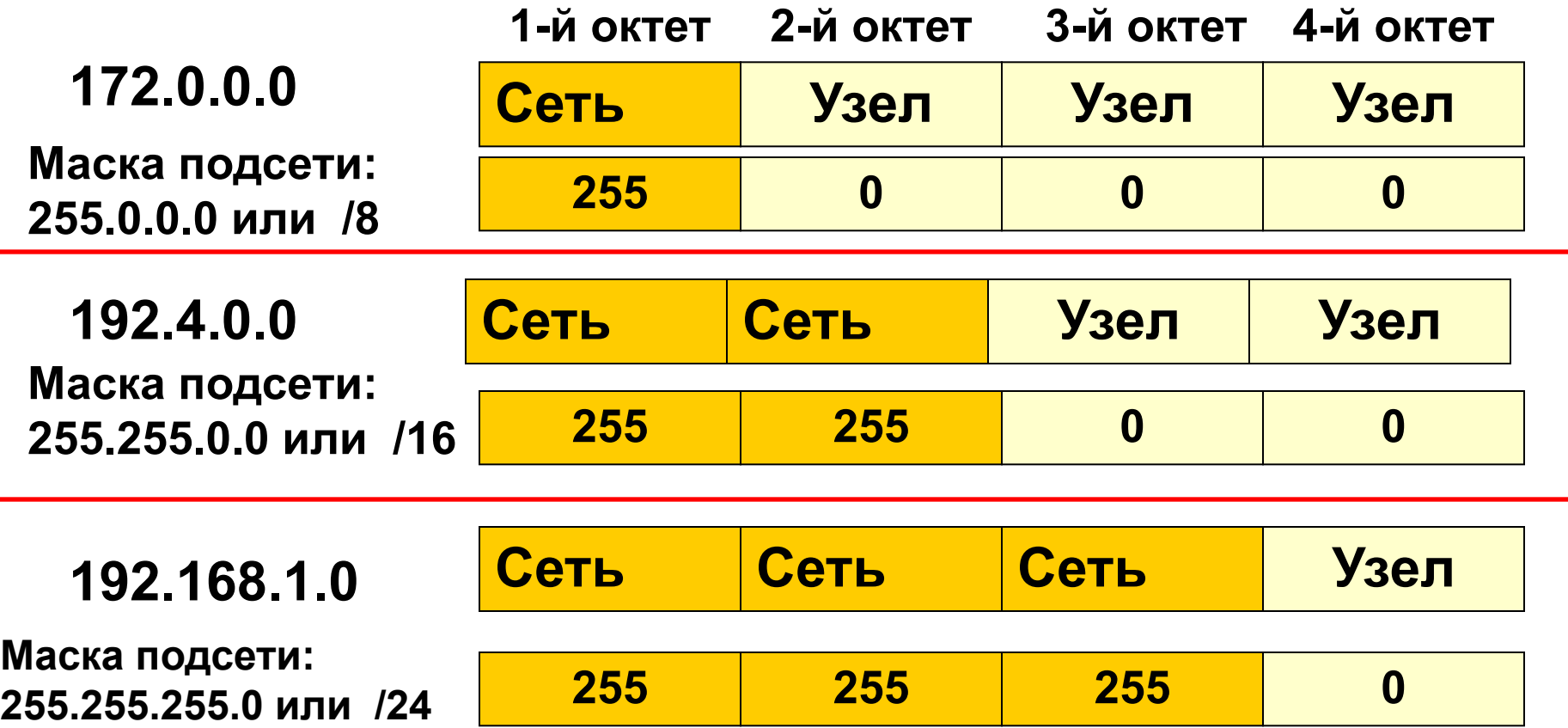

**–Номера сети в адресной части узла содержат все нули.**

**• Укажите номер сети:**

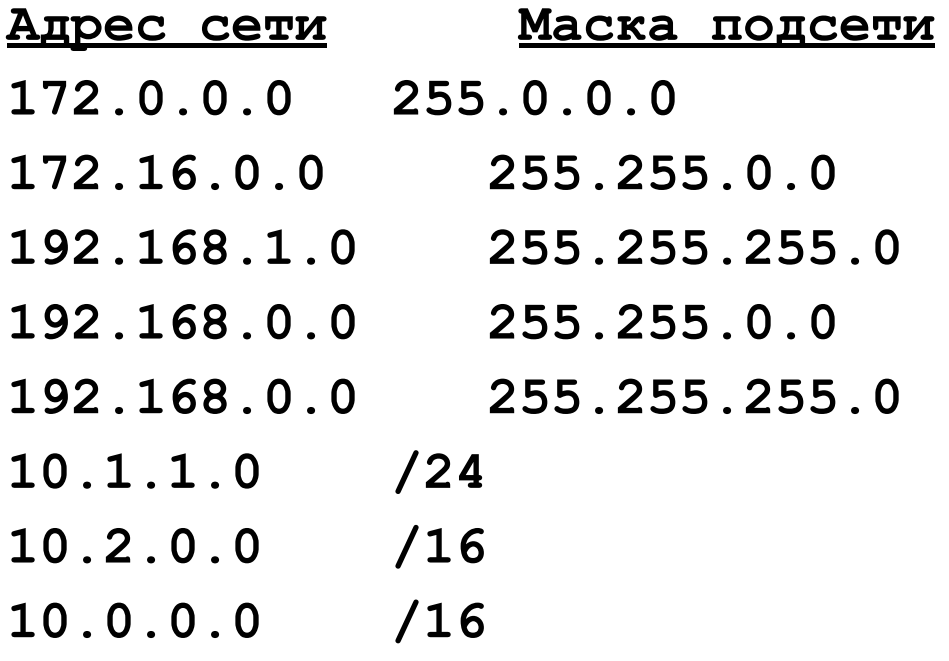

**• Укажите номер сети:**

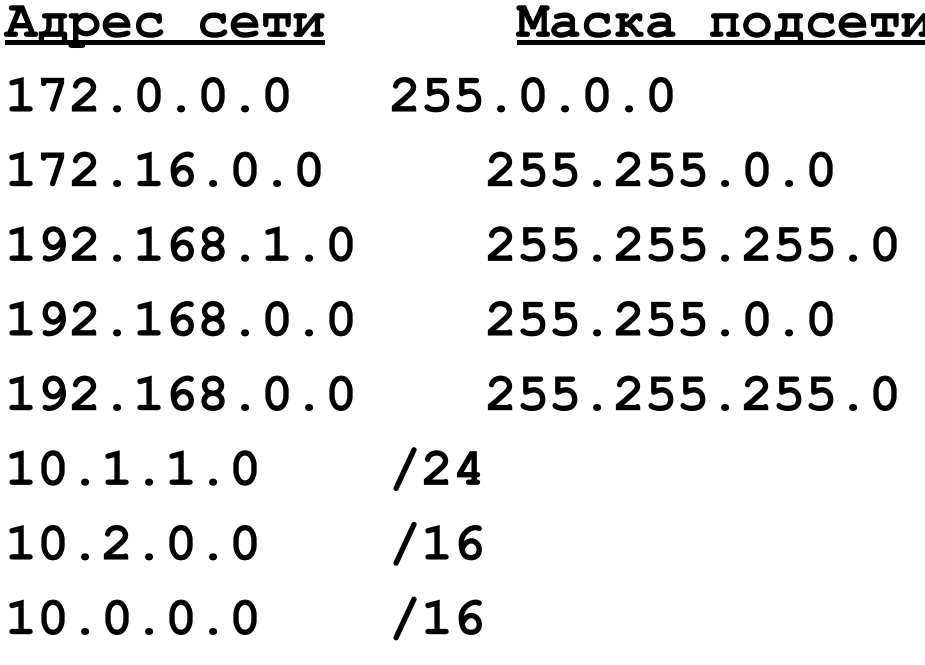

<u> 1 Широковещательный адрес</u>

**• Укажите номер сети:**

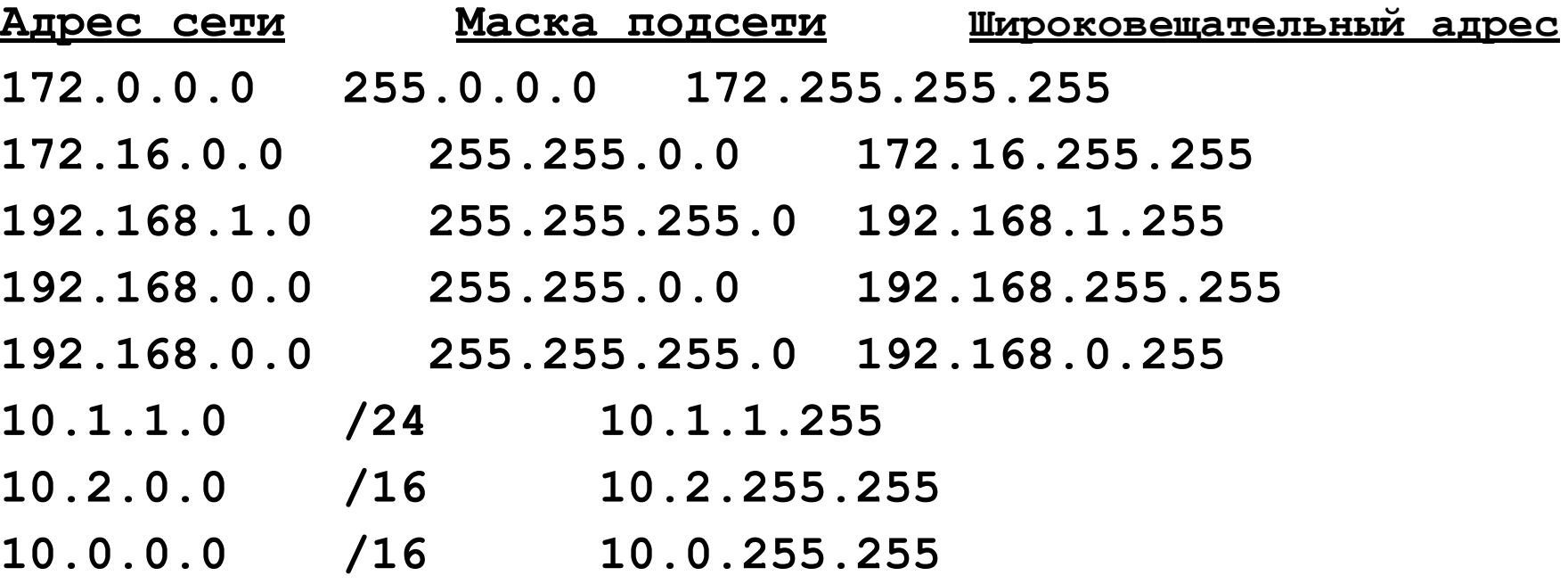

• Преобразовать в двоичный вид:

172.0.0.0 255.0.0.0 172.255.255.255 and the control of the control of the control of 172.16.0.0 255.255.0.0 172.16.255.255  $\bullet$  . The contract of the contract of the contract of the contract of the contract of the contract of the contract of the contract of the contract of the contract of the contract of the contract of the contract of the co

#### **• Ответ:**

**172.0.0.0 10101100.00000000.00000000.00000000 255.0.0.0 11111111.00000000.00000000.00000000 172.255.255.25510101100.11111111.11111111.11111111**

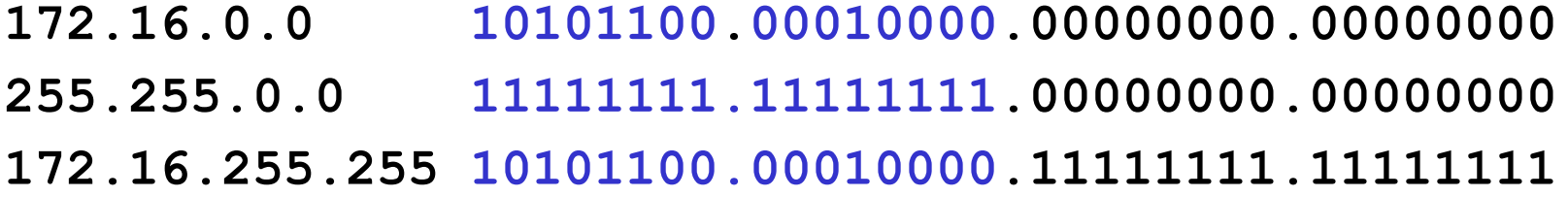

Преобразовать в двоиный вид:

192.168.1.0 255.255.255.0 <u> 1980 - Jan Barbara, prima de la provincia de la provincia de la provincia de la provincia de la provincia de</u> 192.168.1.255  $\bullet$  and  $\bullet$  and  $\bullet$  and  $\bullet$  and  $\bullet$ 192.168.0.0  $\bullet$  and  $\bullet$  and  $\bullet$  and  $\bullet$  and  $\bullet$  and  $\bullet$  and  $\bullet$  and  $\bullet$  and  $\bullet$  and  $\bullet$  and  $\bullet$  and  $\bullet$ 255.255.0.0 192.168.255.255  $\bullet$  and  $\bullet$  and  $\bullet$  and  $\bullet$  and  $\bullet$ 192.168.0.0 255.255.255.0

192.168.0.255  $\bullet$  . The contract of the contract of the contract of the contract of the contract of the contract of the contract of the contract of the contract of the contract of the contract of the contract of the contract of the co

**• Ответ:**

**192.168.1.0 11000000.10101000.00000001.00000000 255.255.255.0 11111111.11111111.11111111.00000000 192.168.1.255 11000000.10101000.00000001.11111111**

**192.168.0.0 11000000.10101000.00000000.00000000 255.255.0.0 11111111.11111111.00000000.00000000 192.168.255.25511000000.10101000.11111111.11111111**

**192.168.0.0 11000000.10101000.00000000.00000000 255.255.255.0 11111111.11111111.11111111.00000000 192.168.0.255 11000000.10101000.00000000.11111111**

• Преобразовать в двоичный вид:

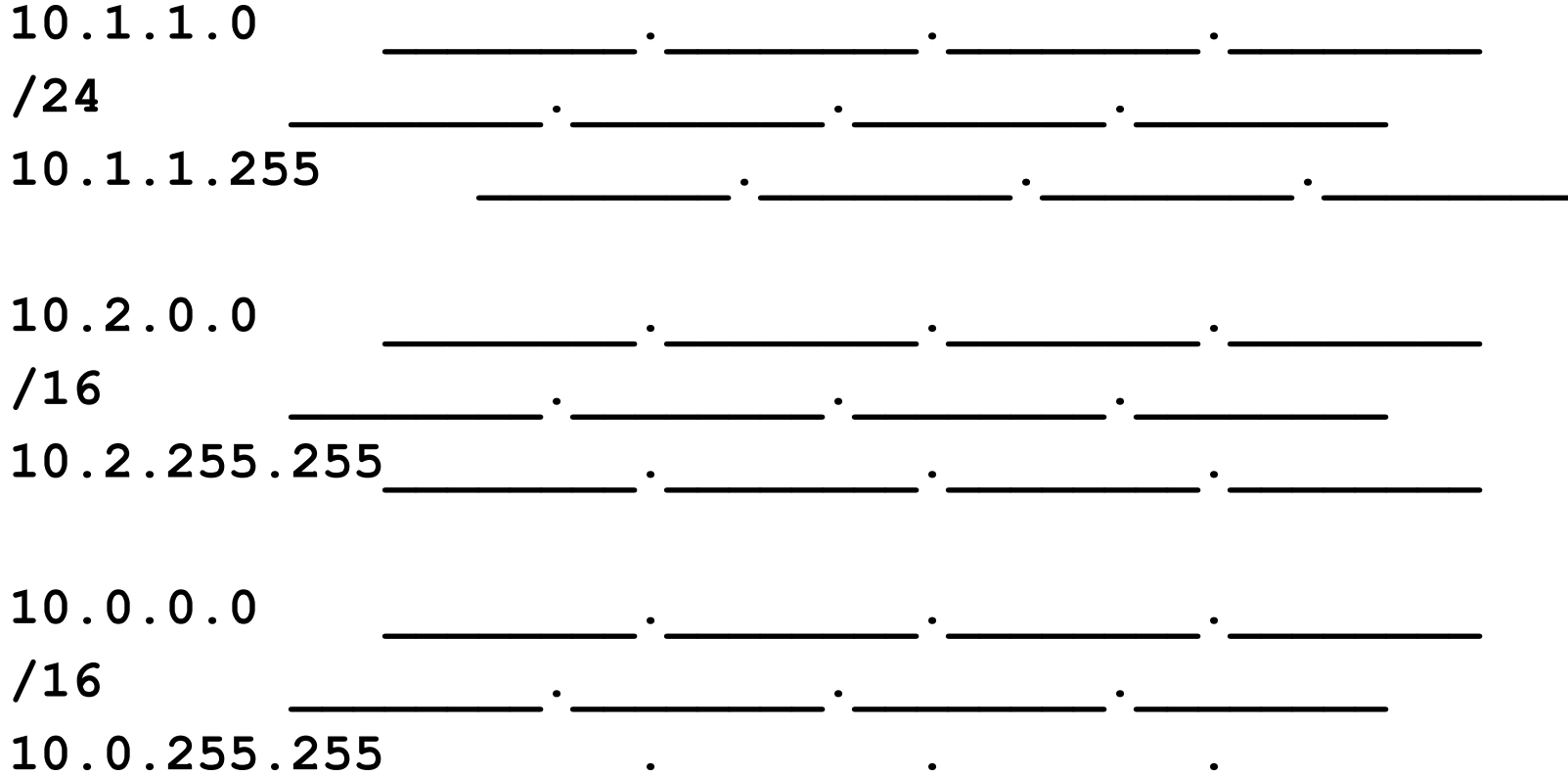

**• Ответ**

**10.1.1.0 00001010.00000001.00000001.00000000 /24 11111111.11111111.11111111.00000000 10.1.1.255 00001010.00000001.00000001.11111111**

**10.2.0.0 00001010.00000010.00000000.00000000 /16 11111111.11111111.00000000.00000000 10.2.255.25500001010.00000010.11111111.11111111**

**10.0.0.0 00001010.00000000.00000000.00000000 /16 11111111.11111111.00000000.00000000 10.0.255.25500001010.00000000.11111111.11111111**

# Адресация узлов

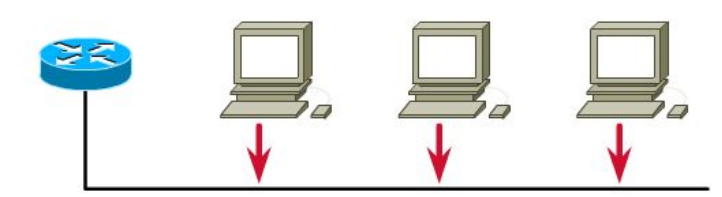

Дан адрес **172.16**.**0.0 с маской подсети 255.255.0.0:**

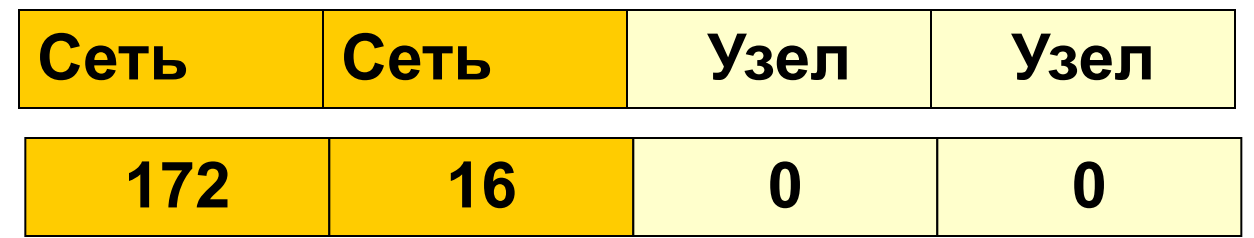

**Один** адрес сети, **65,534** узлов, **один** широковещательный адрес.

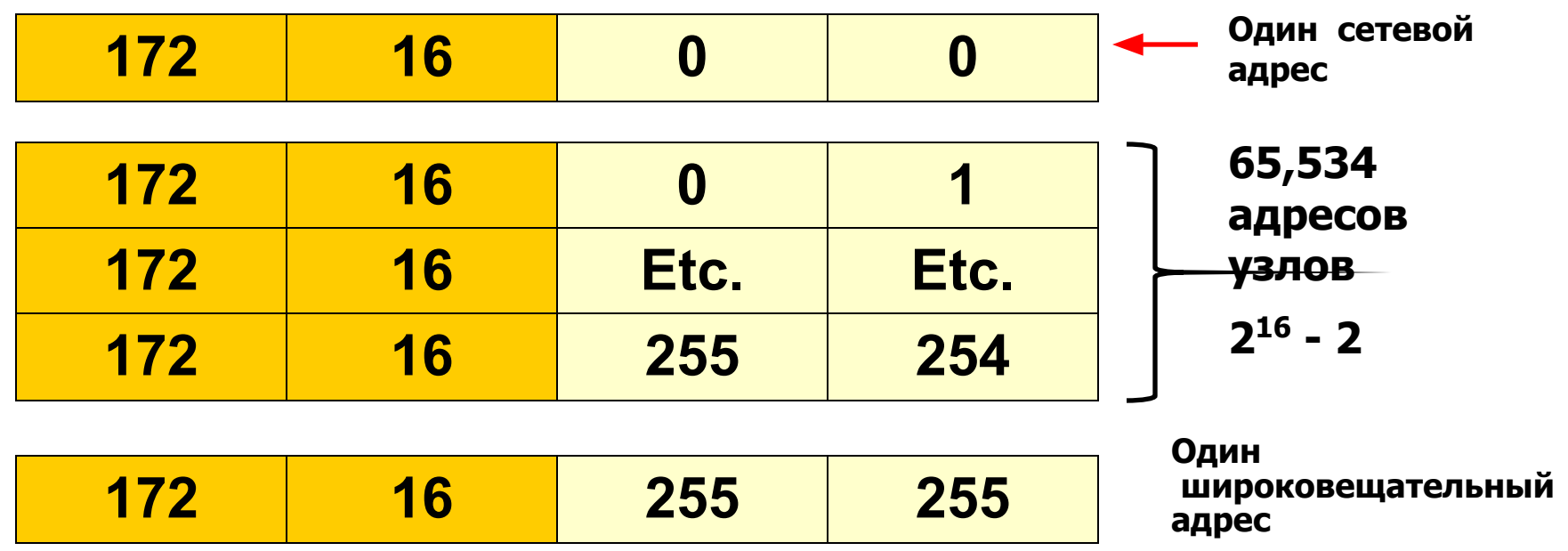

#### **Области адресов узлов**

**Адрес сети Маска подсети Широковещательный адрес 172.0.0.0 255.0.0.0 172.255.255.255 адреса узлов - с 172.0.0.1 по 172.255.255.254 172.16.0.0 255.255.0.0 172.16.255.255 адреса узлов - с 172.16.0.1 по 172.16.255.254 192.168.1.0 255.255.255.0 192.168.1.255 адреса узлов - с 192.168.1.1 по 192.168.1.254 192.168.0.0 255.255.0.0 192.168.255.255 адреса узлов- с 192.168.0.1 по 192.168.255.254 192.168.0.0 255.255.255.0 192.168.0.255 адреса узлов - с 192.168.0.1 по 192.168.0.254**

# **Область адресов узлов**

**• Адреса узлов в двоичном виде**

**172.0.0.0 (net)10101100.00000000.00000000.00000000 255.0.0.0 (SM) 11111111.00000000.00000000.00000000 172.0.0.1 \_\_\_\_\_\_\_\_.\_\_\_\_\_\_\_\_.\_\_\_\_\_\_\_\_.\_\_\_\_\_\_\_\_ 172.255.255.254\_\_\_\_\_\_\_\_.\_\_\_\_\_\_\_\_.\_\_\_\_\_\_\_\_.\_\_\_\_\_\_\_\_ 172.255.255.25510101100.11111111.11111111.11111111 (broadcast)**

**172.16.0.0 (net) 10101100.00010000.00000000.00000000 255.255.0.0 (SM) 11111111.11111111.00000000.00000000 172.16.0.1 \_\_\_\_\_\_\_\_.\_\_\_\_\_\_\_\_.\_\_\_\_\_\_\_\_.\_\_\_\_\_\_\_\_ 172.16.255.254 \_\_\_\_\_\_\_\_.\_\_\_\_\_\_\_\_.\_\_\_\_\_\_\_\_.\_\_\_\_\_\_\_\_ 172.16.255.255 10101100.00010000.11111111.11111111 (broadcast)**

# **Область адресов узлов**

**• Ответ:**

**172.0.0.0 (net)10101100.00000000.00000000.00000000 255.0.0.0 (SM) 11111111.00000000.00000000.00000000 172.0.0.1 10101100.00000000.00000000.00000001 172.255.255.25410101100.11111111.11111111.11111110 172.255.255.25510101100.11111111.11111111.11111111 (broadcast)**

**172.16.0.0 (net) 10101100.00010000.00000000.00000000 255.255.0.0 (SM) 11111111.11111111.00000000.00000000 172.16.0.1 10101100.00010000.00000000.00000001 172.16.255.254 10101100.00010000.11111111.11111110 172.16.255.255 10101100.00010000.11111111.11111111 (broadcast)**

## **Оласть адресов узлов**

**• Адреса узлов в двоичном виде**

**192.168.1.0 (net) 11000000.10101000.00000001.00000000 255.255.255.0(SM) 11111111.11111111.11111111.00000000 192.168.1.1 \_\_\_\_\_\_\_\_.\_\_\_\_\_\_\_\_.\_\_\_\_\_\_\_\_.\_\_\_\_\_\_\_\_ 192.168.1.254 \_\_\_\_\_\_\_\_.\_\_\_\_\_\_\_\_.\_\_\_\_\_\_\_\_.\_\_\_\_\_\_\_\_ 192.168.1.255 11000000.10101000.00000001.11111111 (broadcast)**

**192.168.0.0 (net) 11000000.10101000.00000000.00000000 255.255.0.0 (SM) 11111111.11111111.00000000.00000000 192.168.0.1 \_\_\_\_\_\_\_\_.\_\_\_\_\_\_\_\_.\_\_\_\_\_\_\_\_.\_\_\_\_\_\_\_\_ 192.168.255.254\_\_\_\_\_\_\_\_.\_\_\_\_\_\_\_\_.\_\_\_\_\_\_\_\_.\_\_\_\_\_\_\_\_ 192.168.255.25511000000.10101000.11111111.11111111 (broadcast)**

# **Область адресов узлов**

**• Ответ:**

**192.168.1.0 (net) 11000000.10101000.00000001.00000000 255.255.255.0(SM) 11111111.11111111.11111111.00000000 192.168.1.1 11000000.10101000.00000001.00000001 192.168.1.254 11000000.10101000.00000001.11111110 192.168.1.255 11000000.10101000.00000001.11111111 (broadcast)**

**192.168.0.0 (net) 11000000.10101000.00000000.00000000 255.255.0.0 (SM) 11111111.11111111.00000000.00000000 192.168.0.1 11000000.10101000.00000000.00000001 192.168.255.25411000000.10101000.11111111.11111110 192.168.255.25511000000.10101000.11111111.11111111 (broadcast)**

### **Маски подсети: Нестандартные**

**172.1.16.0 10101100.00000001.00010000.00000000 255.255.240.0 11111111.11111111.11110000.00000000 172.1.16.1 10101100.00000001.00010000.00000001 … 172.1.31.25410101100.00000001.00011111.11111110**

**172.1.31.25510101100.00000001.00011111.11111111 (broadcast)**

**Кол-во узлов: 212 – 2 = 4,096 – 2 = 4,094 узлов**
#### **Маски подсети: Нестандартные**

```
192.168.1.0 11000000.10101000.00000001.00000000
255.255.255.224 11111111.11111111.11111111.11100000
192.168.1.1 11000000.10101000.00000001.00000001
…
192.168.1.30 
  11000000.10101000.00000001.00011110
192.168.1.31 
  11000000.10101000.00000001.00011111
(broadcast)
```
**Кол-во узлов: 25 – 2 = 32 – 2 = 30 узлов**

## **Почему подсети?**

### **Подсети и маски подсетей**

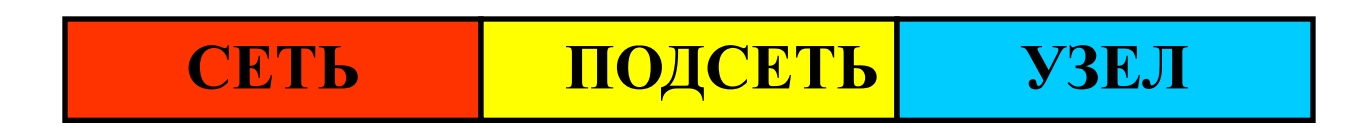

#### **Маски подсетей разбивают сеть на меньшие части**.

#### **Что означает механизм использования подсетей?**

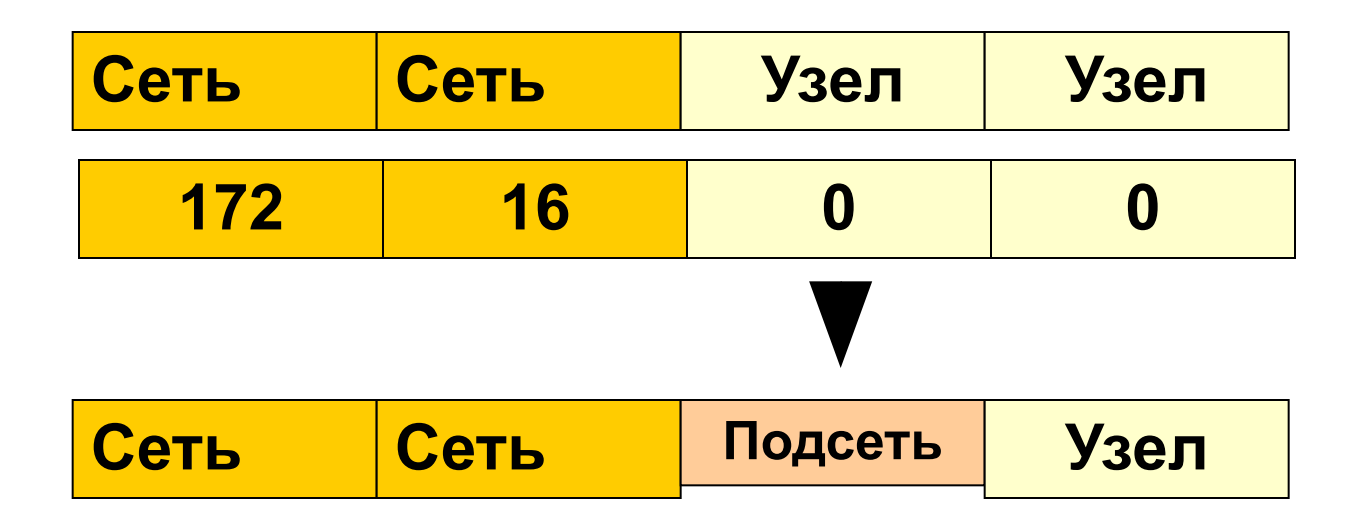

• Чтобы создать подсеть, сетевой администратор заимствует биты из поля адресов узлов исходного адреса всей сети и назначает их в качестве адреса подсети.

### Пример подсети

Адрес сети **172.16**.**0.0**

Стандартная маска подсети **255.255.0.0** или /16

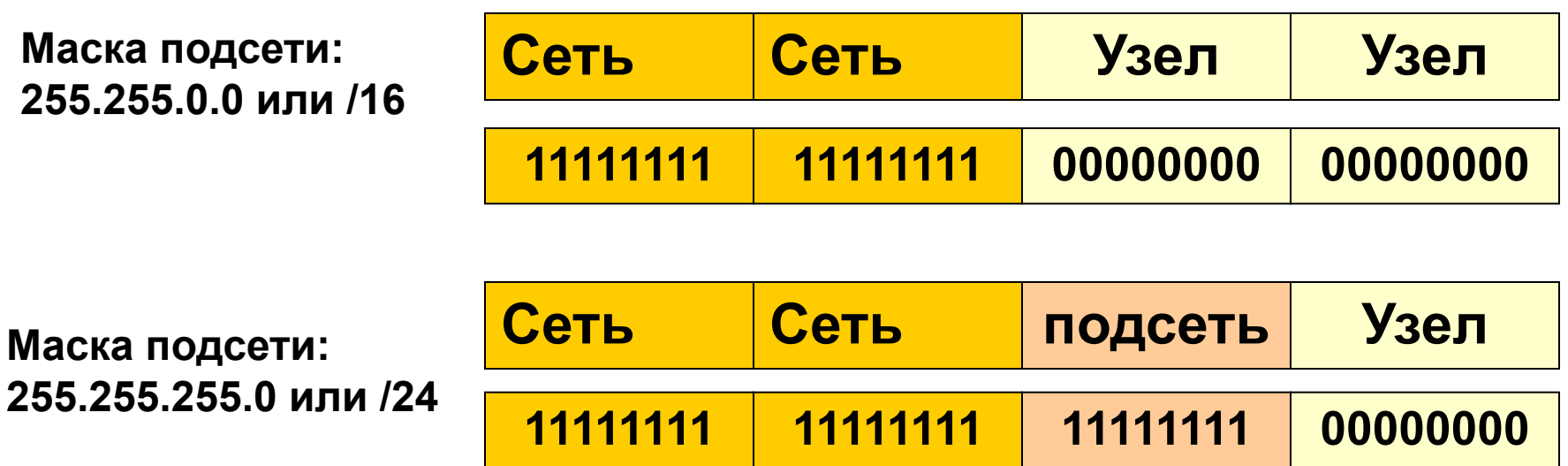

### Пример подсети

Адрес сети **172.16**.**0.0/16** 

Используемая маска подсети **255.255.255.0 или /24** 

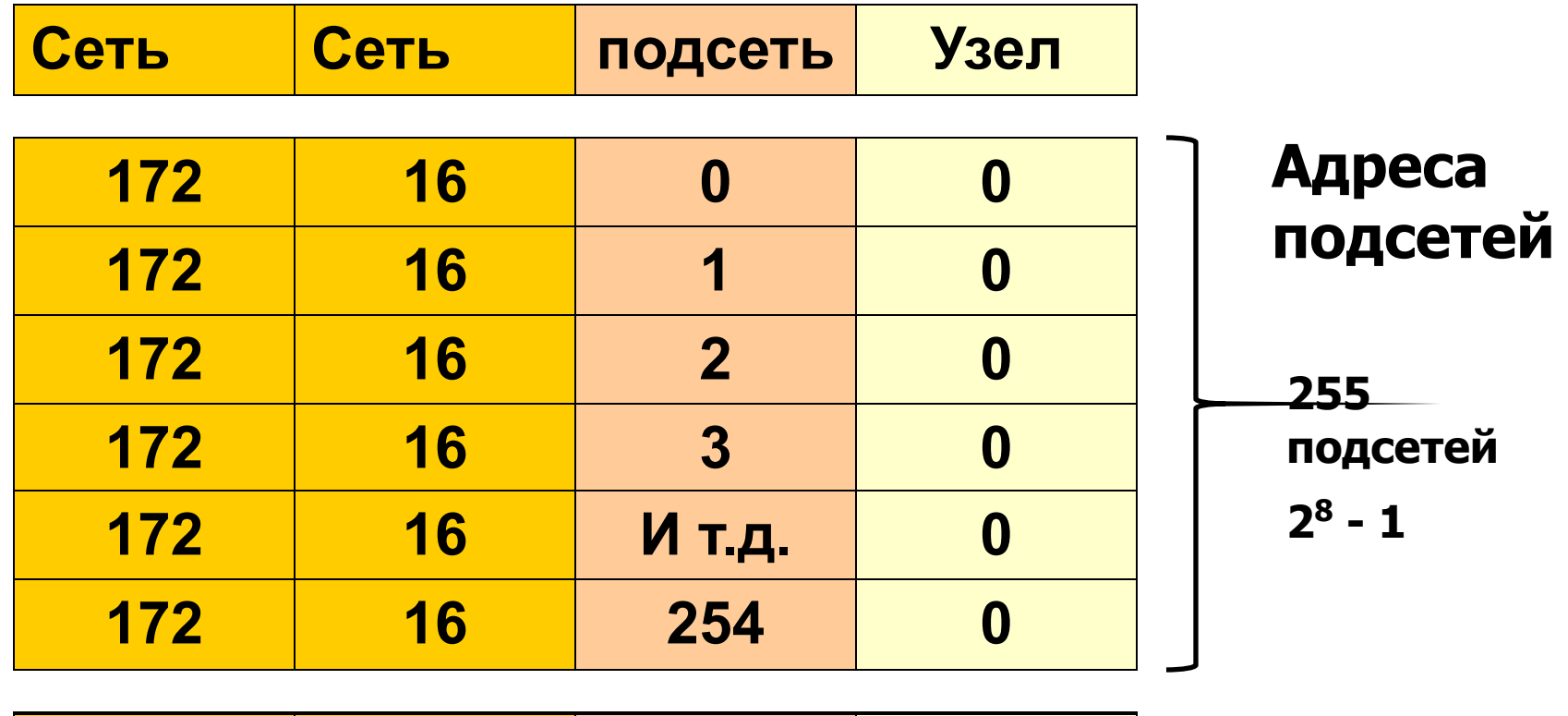

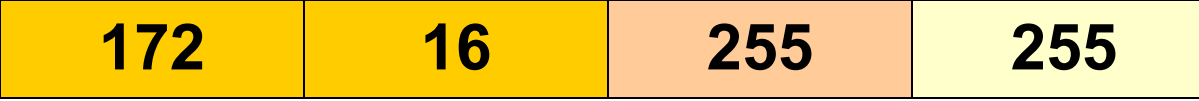

**Широковещательный адрес**

#### **Использование подсетей:** *маска 255.255.255.0*

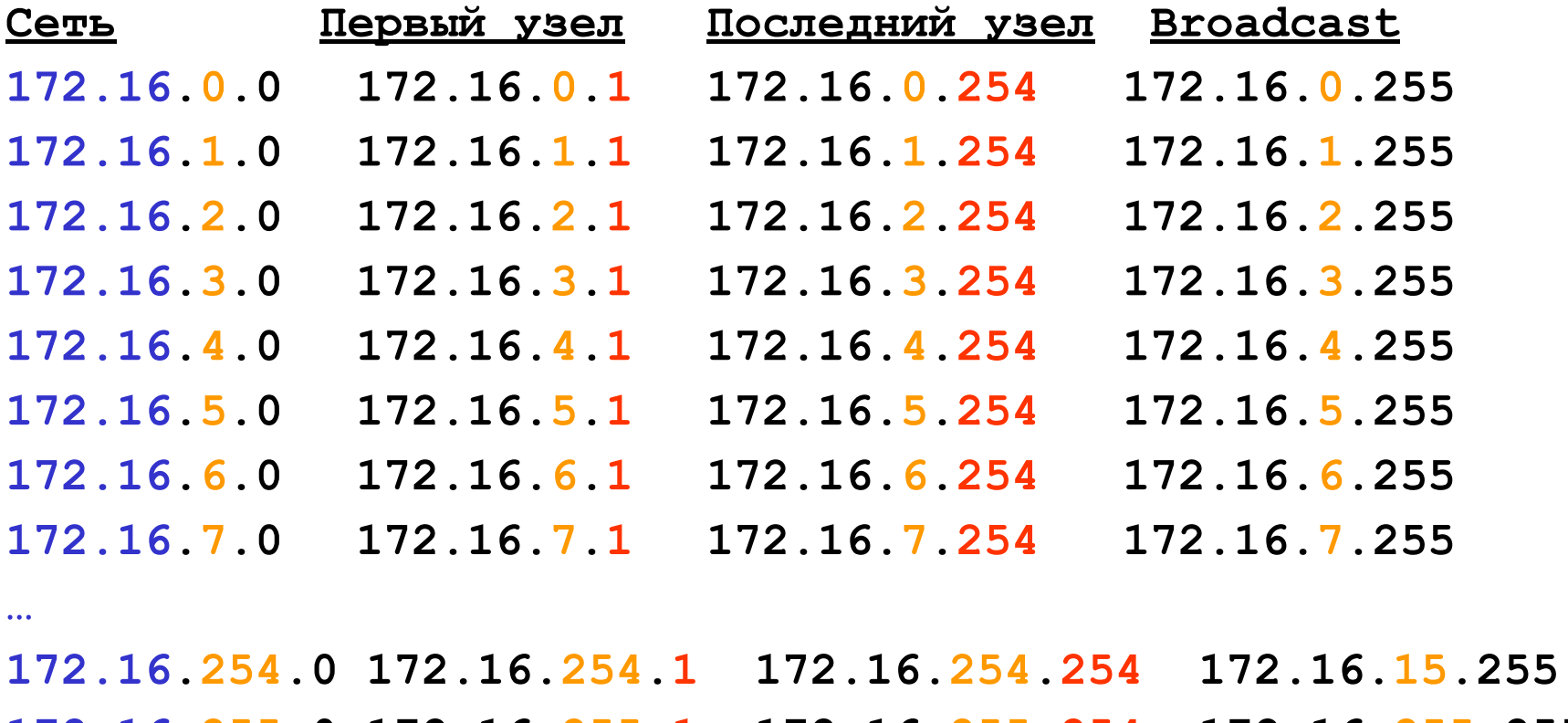

**172.16.255.0 172.16.255.1 172.16.255.254 172.16.255.255**

#### **Подсети:**

**Сеть Первый узел Последний узел Broadcast 172.16.0.0 172.16.0.1 172.16.0.254 172.16.0.255 172.16.255.0 172.16.255.1 172.16.255.254 172.16.255.255**

**Основной адрес сети: 172.16.0.0 Основная маска подсети: 255.255.0.0 Основной Broadcast Address: 172.16.255.255 Маска подсети: 255.255.255.0**

**Первая подсеть:**

**Адрес подсети: 172.16.0.0**

**Broadcast Address подсети: 172.16.0.255**

```
Последняя подсеть (обычно не используется):
Адрес подсети: 172.16.255.0
Broadcast Address подсети: 172.16.255.255
```
### **Бесклассовая адресация**

# **Классовая IP-адресация**

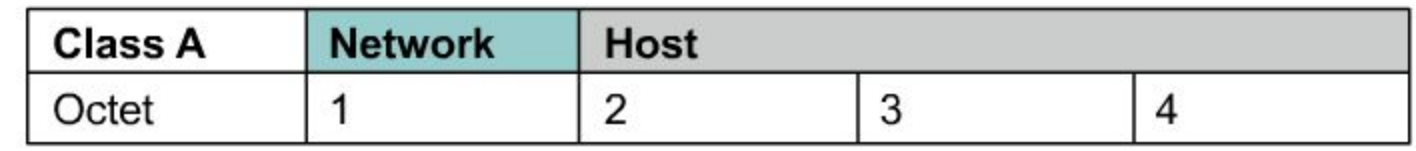

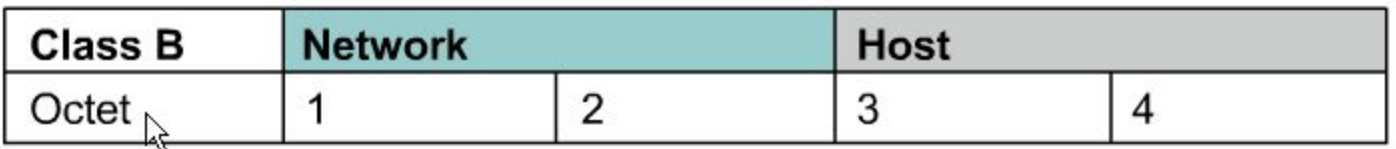

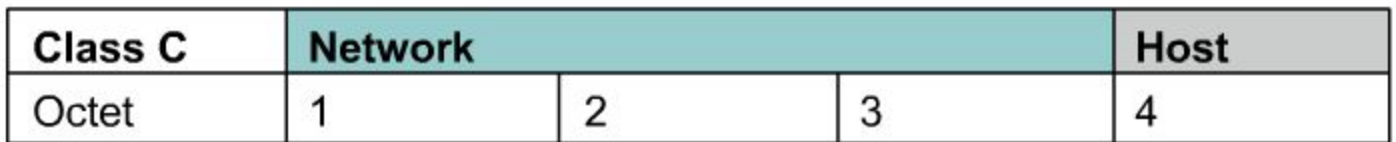

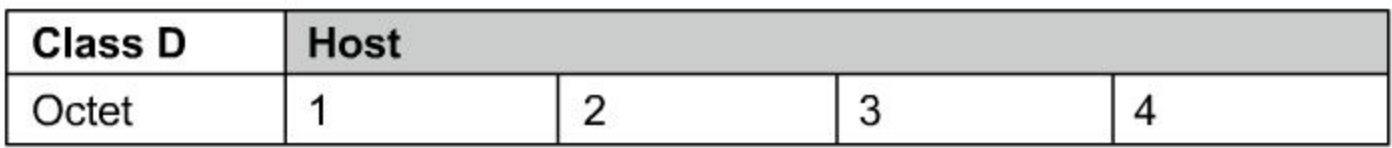

#### Классовая IP-адресация

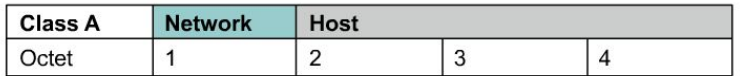

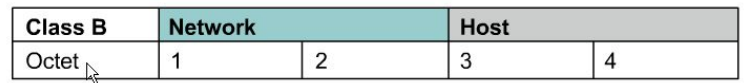

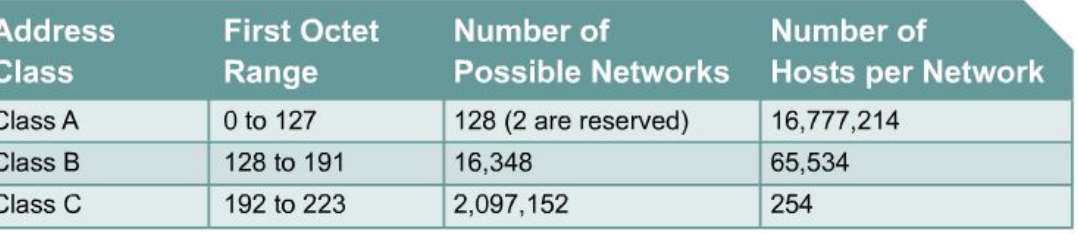

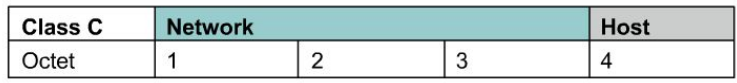

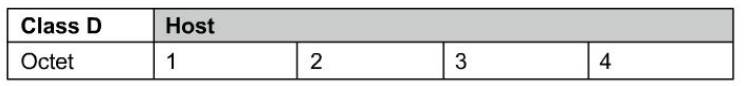

- При получении IP-адреса этот адрес ассоциировался с *классом* **A, B, или C.**
- Этот класс определялся по стандартной маске подсети..
- Этот способ адресации называется классовой IP-адресацией.
- **• Первый октет** адреса определял, к какому классу адресации принадлежит сеть и какие биты указывают на номер сети и номер узла.
- До 1985 не использовались маски подсетей.
- В 1985 (RFC 950) были введены маски подсетей, чтобы разделять сети классов A, B ил C на меньшие сегменты.

#### **Классовая адресация:** *Класс определяется стандартной маской подсети*

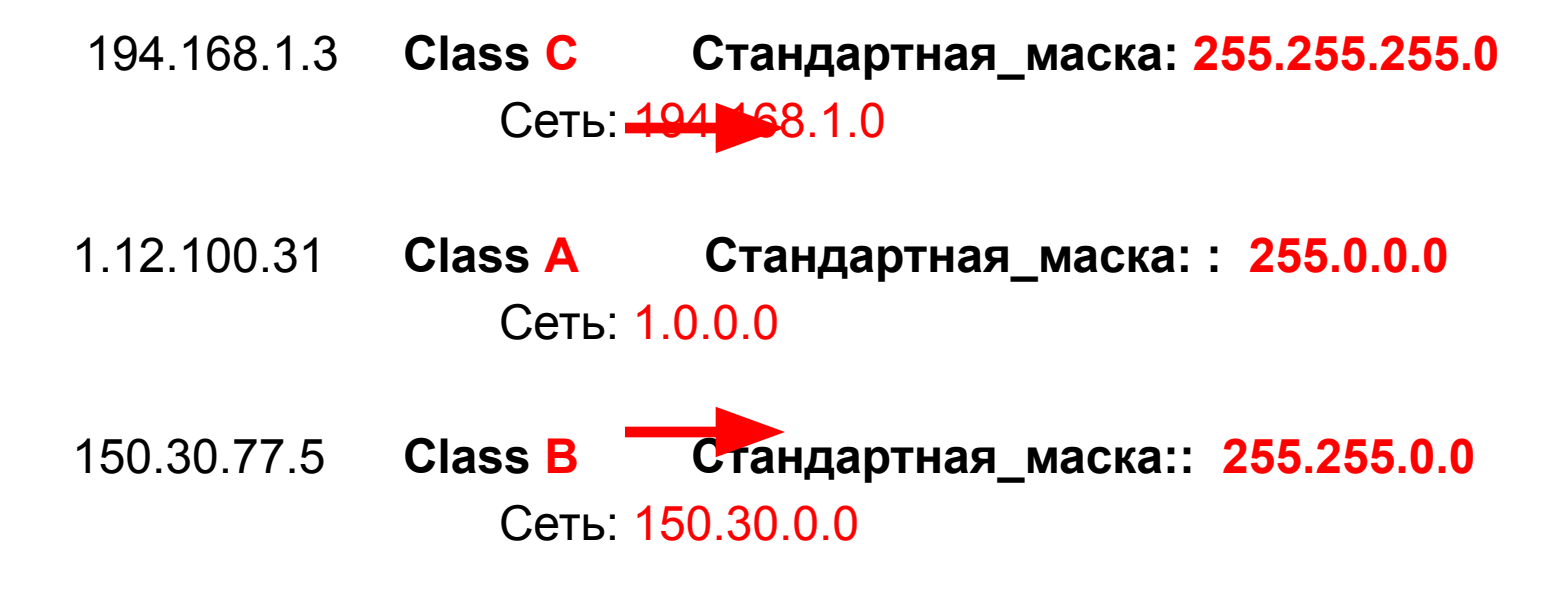

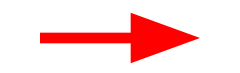

### **Кризис классовой адресации и бесклассовая адресация**

- Кризис IP-адресации
	- Ограниченность адресного пространства
	- «Взрывное» увеличение размера таблиц маршрутизации
- В 1985 (RFC 950) маски подсети:
	- Позволили организациям создавать собственные отдельные сети, не обращаясь за новыми официальными адресами.
- В 1992 рабочая группа IETF ввела бесклассовую междоменную адресацию **CIDR (Classless Interdomain Routing),** в которой не используется термин *класса адреса*.
	- Этот способ называется бесклассовой IPадресацией (**Classless IP Addressing)**.
- При бесклассовой адресации провайдер предоставляет адрес сети (**network address) и**  главную маску (**major network mask).**

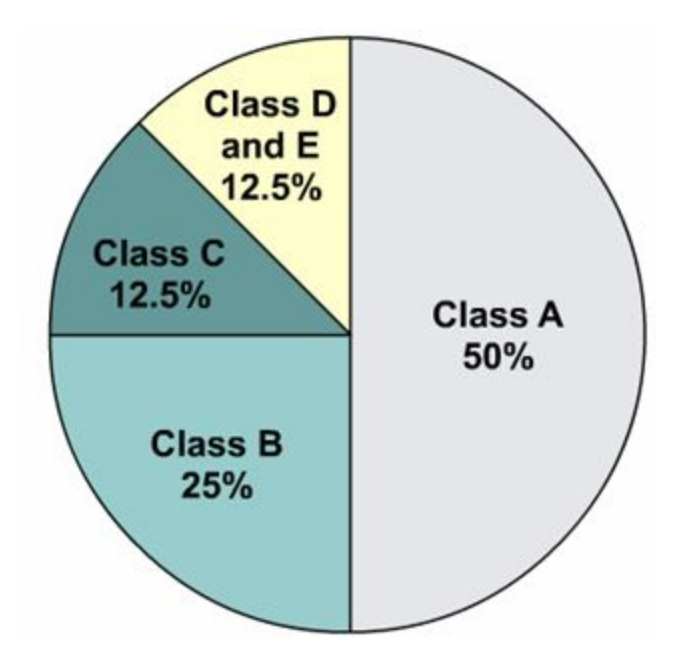

#### **Бесклассовая адресация: Провайдер определяет маску**

#### **Бесклассовая адресация**

- Значение первого октета не принимается во внимание.
- При бесклассовой адресации провайдер предоставляет главную маску сети.

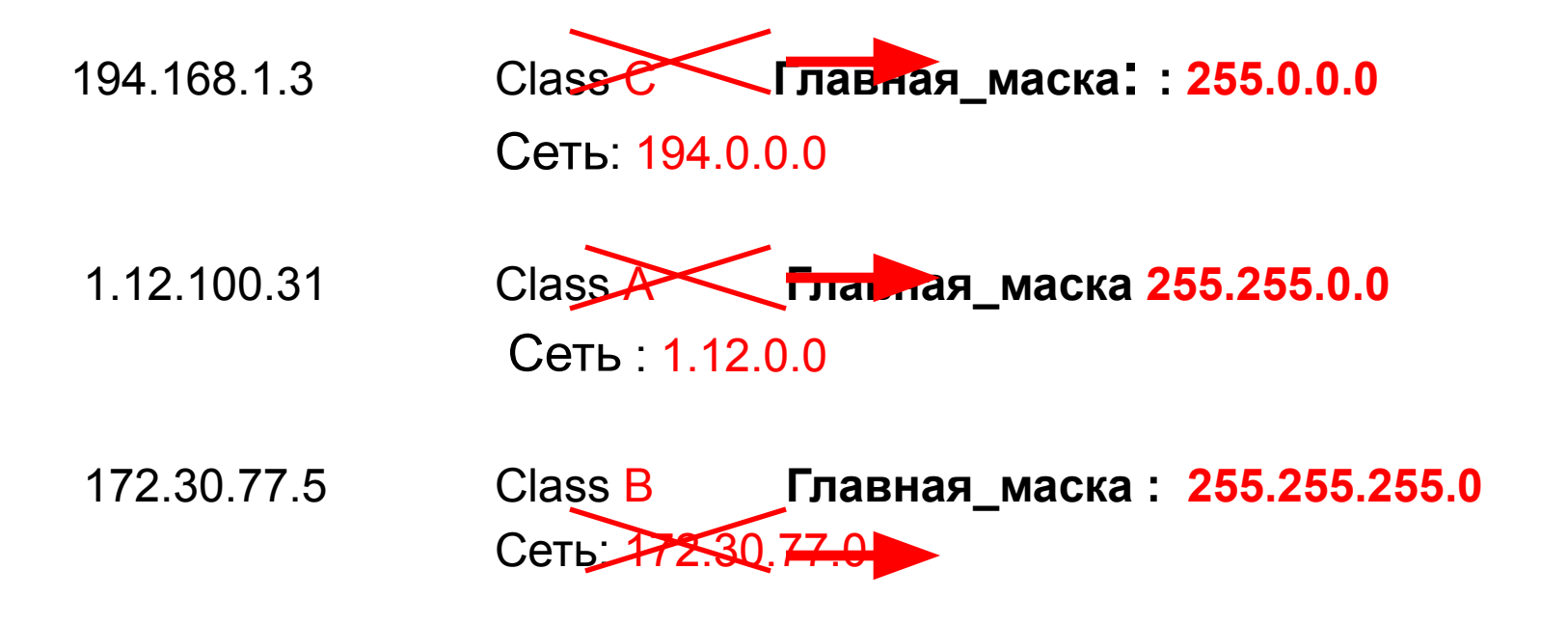

## **Подсети**

#### **Классовая адресация**

 194.168.1.3 **Class C Стандартная маска: 255.255.255.0** Сеть: 194.168.1.0

#### **Бесклассовая адресация**

194.168.1.3 СІазъе Главная маска: 255.0.0.0 Сеть: 194.0.0.0

### **Перспективное решение: IPv6**

• IPv6 или IPng (IP – the Next Generation) использует для указания адреса 128 бит, т.е. можно адресовать

 340 282 366 920 938 463 463 374 607 431 768 211 456

возможных объектов.

- IPv6 внедряется на практике очень медленно.
- IPv6 требует создания нового программного обеспечения и переобучения персонала.
- IPv6 будет параллельно существовать с IPv4 многие годы.

## **Расширение IP-адресации (IPv4)**

- Введение частных адресов RFC 1918
- Применение NAT/PAT (Network Address Translation / Port Address Translation) – RFC
- Применение CIDR RFCs 1517, 1518, 1519, 1520
- Использование масок подсети переменной длины (VLSM - Variable Length Subnet Mask) – RFC 1009

# **Частные IP-адреса (RFC 1918)**

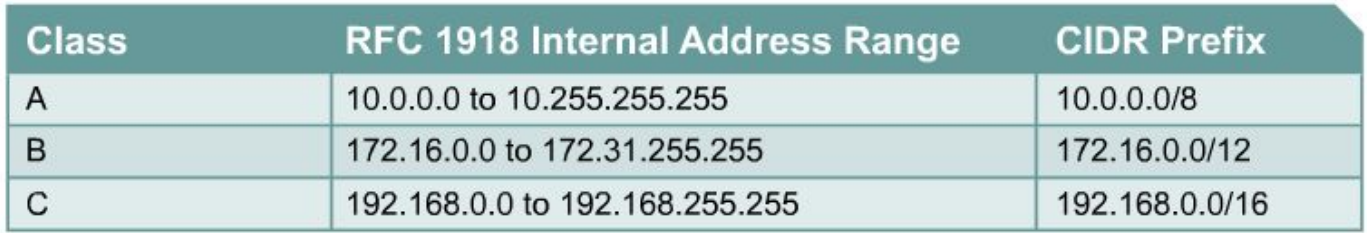

**Частные адреса могут быть использованы для адресации последовательных интерфейсов «точка-точка» без потери реальных адресов** 

- Эти частные адреса могут быть использованы вместо открытых (официальных) адресов для:
	- Внутренних сетей (internal network)
	- Тестовых лабораторий (test lab)
	- Домашних сетей
- Это позволяет администратору использовать большее адресное пространство, не обращаясь за дополнительными адресами к провайдеру услуг.

## **Расширение IP-адресации (IPv4)**

- Введение частных адресов RFC 1918
- Применение CIDR RFCs 1517, 1518, 1519, 1520
- Использование масок подсети переменной длины (VLSM - Variable Length Subnet Mask) – RFC 1009

## **Расширение IP-адресации (IPv4)**

- Введение частных адресов RFC 1918
- Применение CIDR RFCs 1517, 1518, 1519, 1520
- Использование масок подсети переменной длины (VLSM - Variable Length Subnet Mask) – RFC 1009

## **Применение CIDR**

- Позволило заменить адресацию на основе классов более гибкой и требующей меньше ресурсов бесклассовой схемой.
- Обеспечило создание так называемых суперсетей (**Supernetting)** за счет обобщения маршрутов
- Дало возможность существенно сократить размеры таблиц маршрутизации.
- Обобщенные маршруты не изменяются, когда интерфейс находится в состоянии флэппинга (Flapping), т.е. интерфейс то работает, то не работает).

#### **Без CIDR**

маршрутизатор должен поддерживать в таблице записи для каждой сети класса В.

#### **CIDR** позволяет

маршрутизатору обобщать эти маршруты, используя единственный адрес сети, указывая 13 битовый префикс

#### : **172.24.0.0 /13 Шаги:**

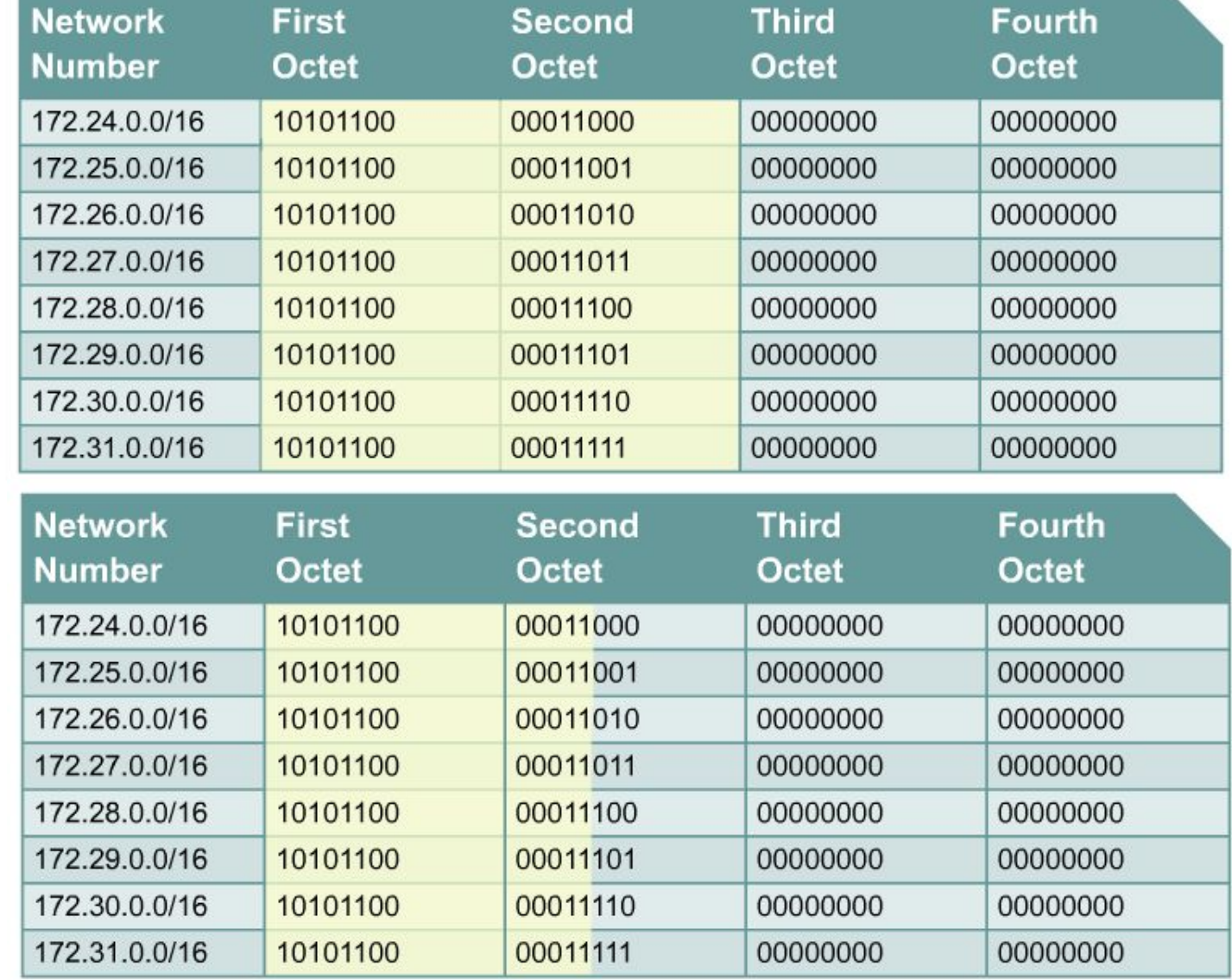

**1. Подсчитать кол-во совпадающих битов: /13 (255.248.0.0) 2. Добавить нули справа от совпавших битов:** 

 **172.24.0.0 = 10101100 00011000 00000000 00000000**

## **Пример создания суперсети**

- Компании XYZ необходимо адресовать 400 узлов.
- Провайдер выделил ей два адреса класса С:
	- $-207.21.54.0/24$
	- $-207.21.55.0/24$
- Компания XYZ может использовать префикс (207.21.54.0 /23) для обобщения этих сетей (можно адресовать до 510 узлов).
- **• 207.21.54.0 /23 ------ СУПЕРСЕТЬ**
	- $-207.21.54.0/24$
	- $-207.21.55.0/24$

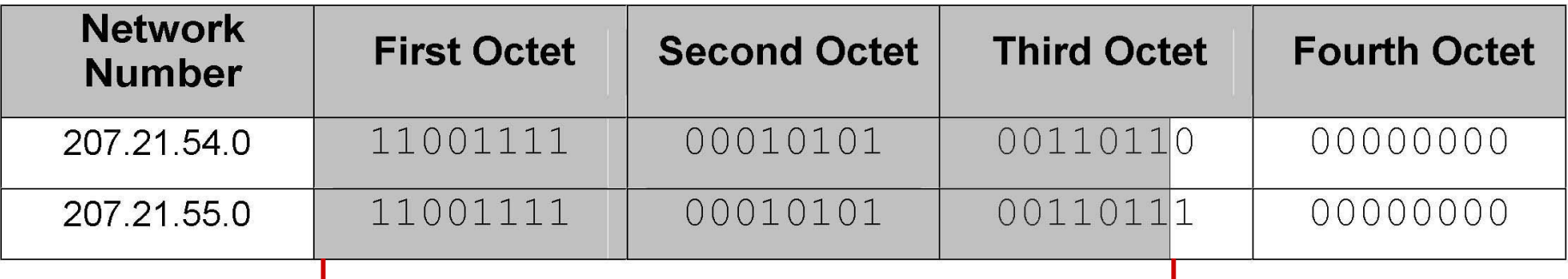

#### **Общие 23 бита**

## **Пример создания суперсети**

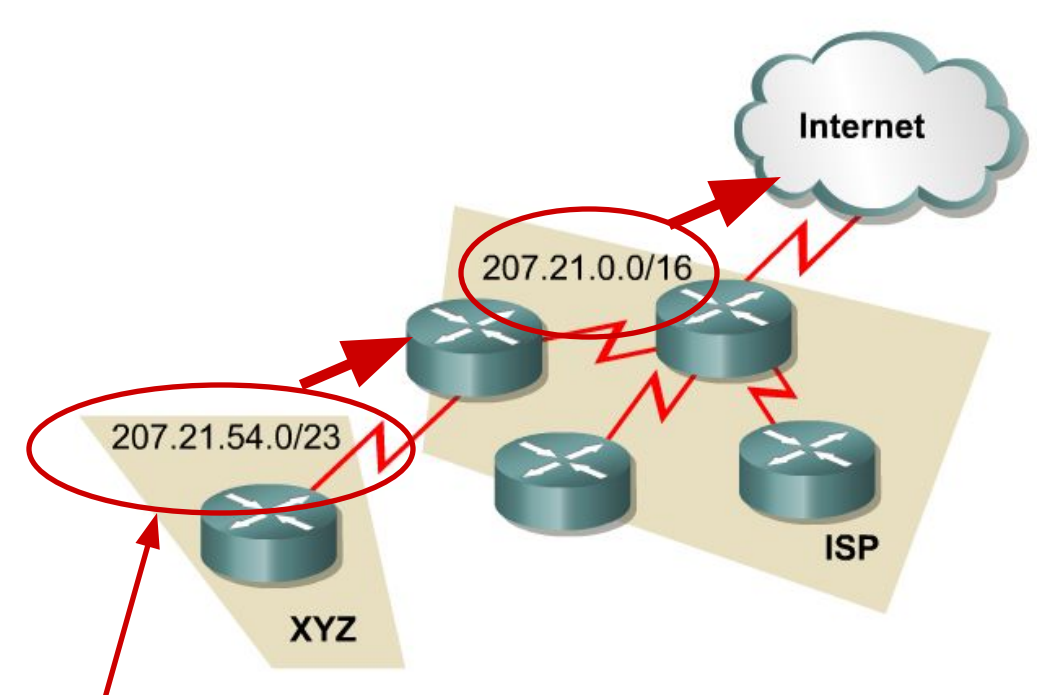

В этом случае сеть компании XYZ и сети пользователей провайдера объявляюто машрутизаторами в виде одной суперсети в Интернете.

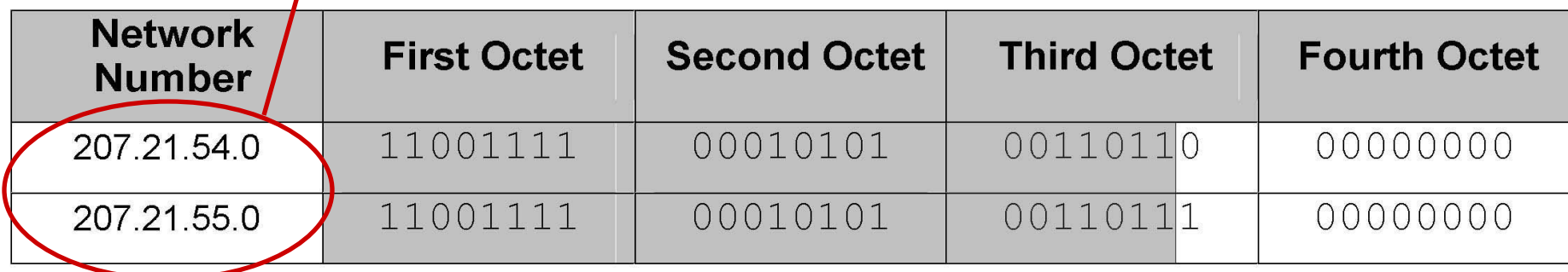

## **CIDR и провайдер**

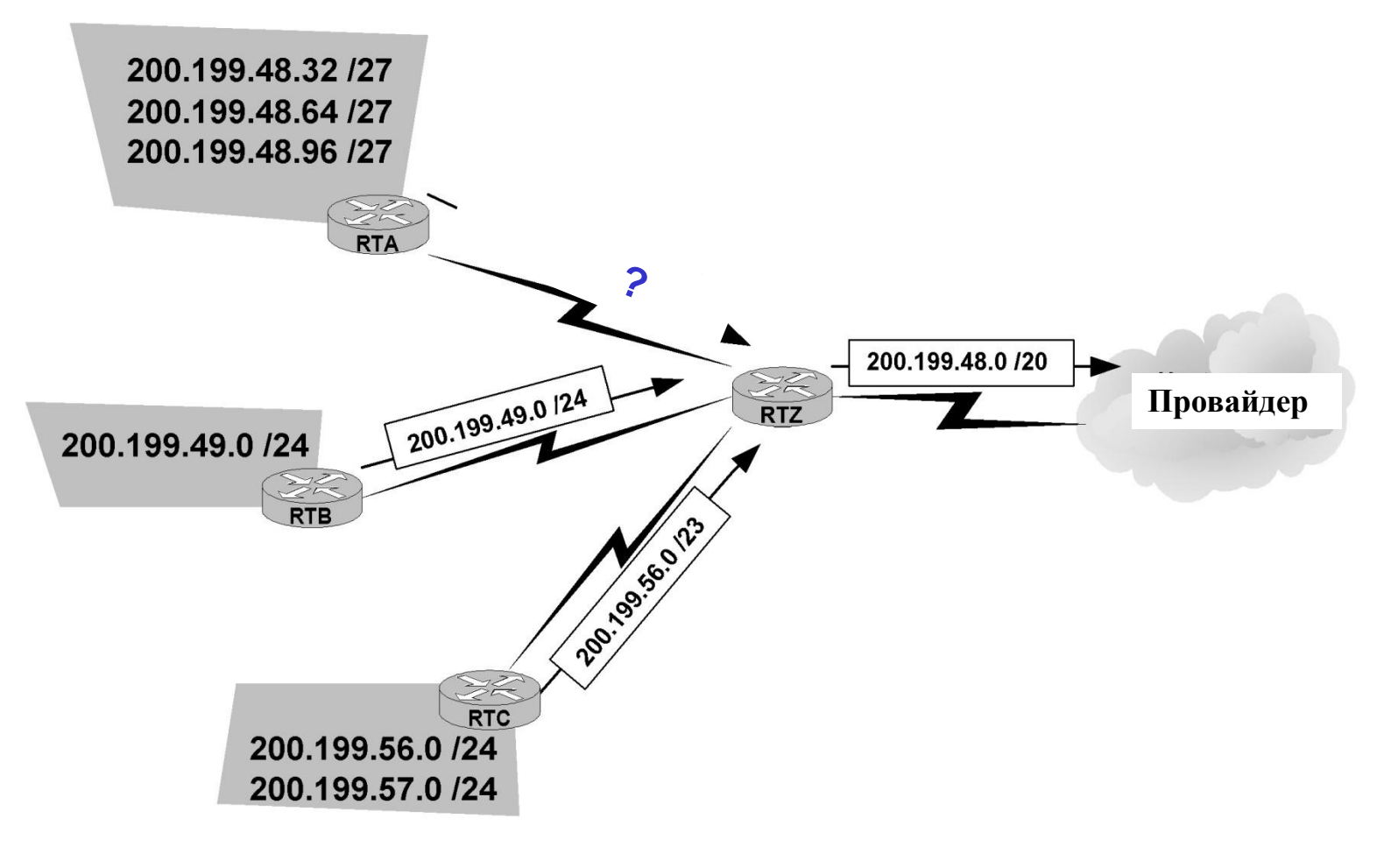

Другой пример обобщения сетей.

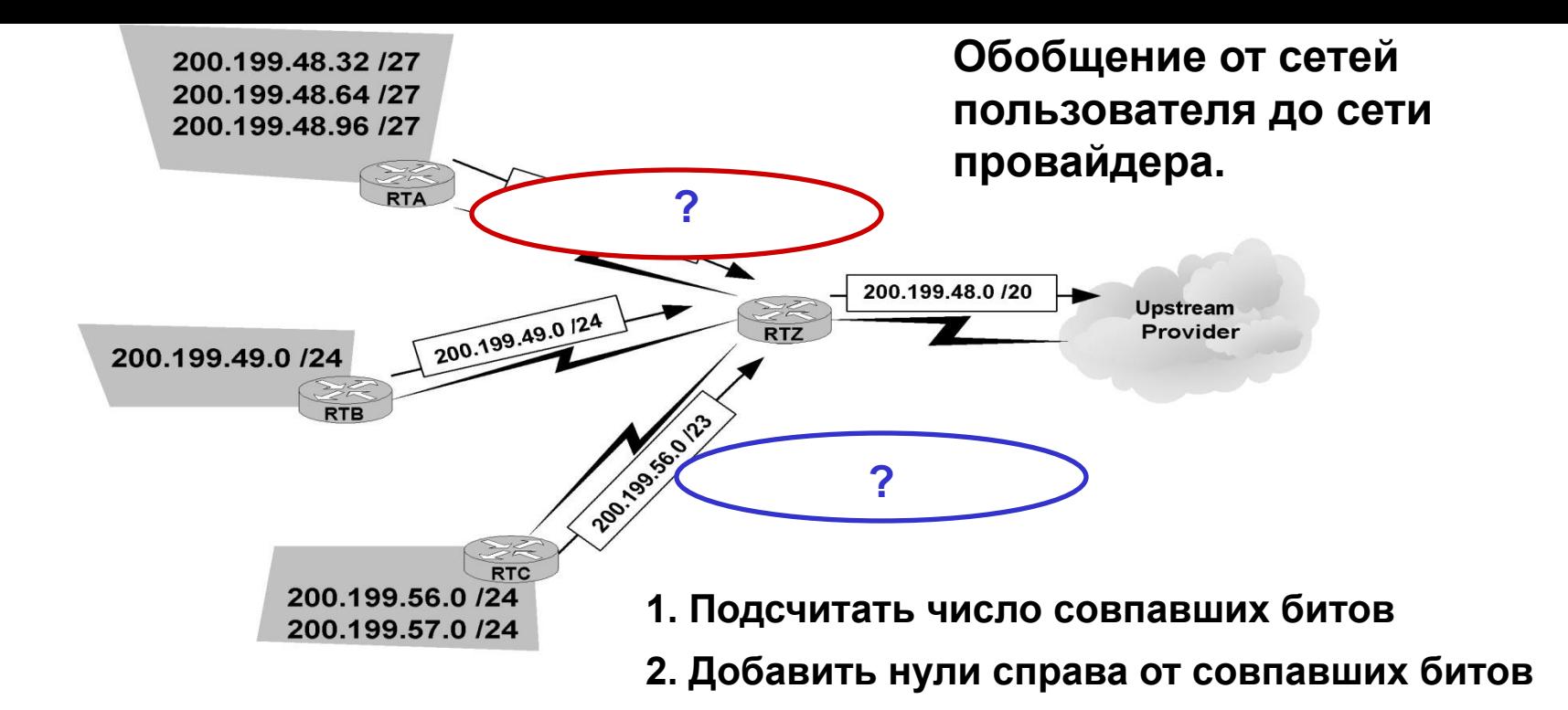

200.199.48.32/27 11001000 11000111 00110000 00100000 200.199.48.64/27 11001000 11000111 00110000 01000000 200.199.48.96/27 11001000 11000111 00110000 01100000 ? ? I

200.199.56.0/24 11001000 11000111 00111000 00000000 200.199.57.0/24 11001000 11000111 00111001 00000000 ? ?

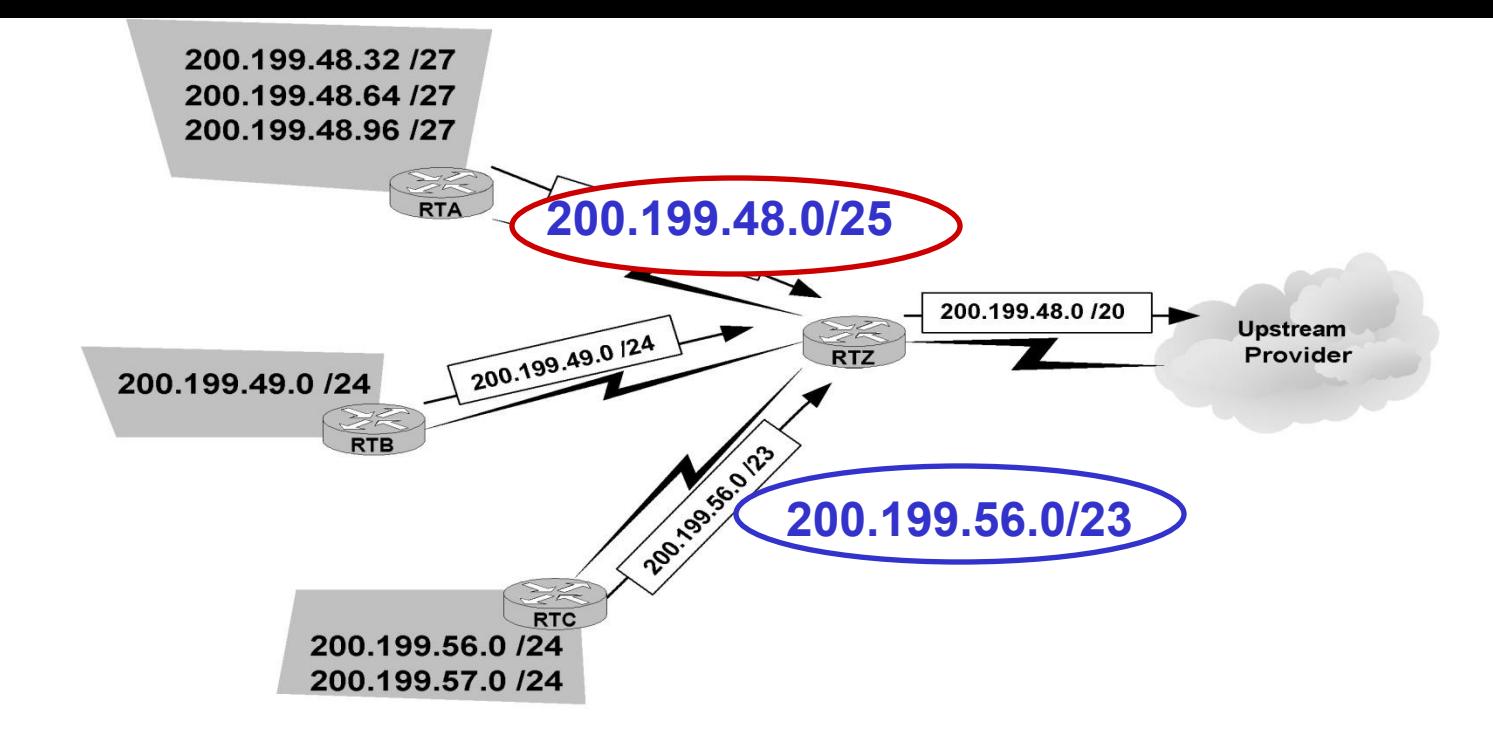

200.199.48.32/27 11001000 11000111 00110000 0 0100000 200.199.48.64/27 11001000 11000111 00110000 0 1000000 200.199.48.96/27 11001000 11000111 00110000 0 1100000 200.199.48.0/25 11001000 11000111 00110000 0 0000000 Ĭ

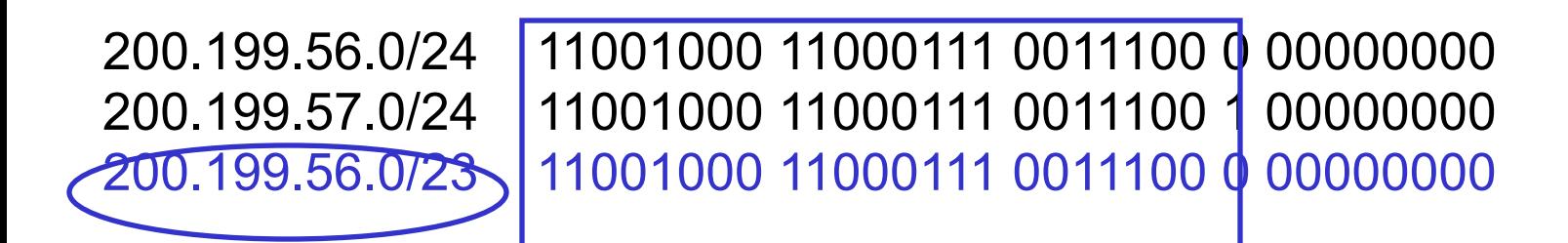

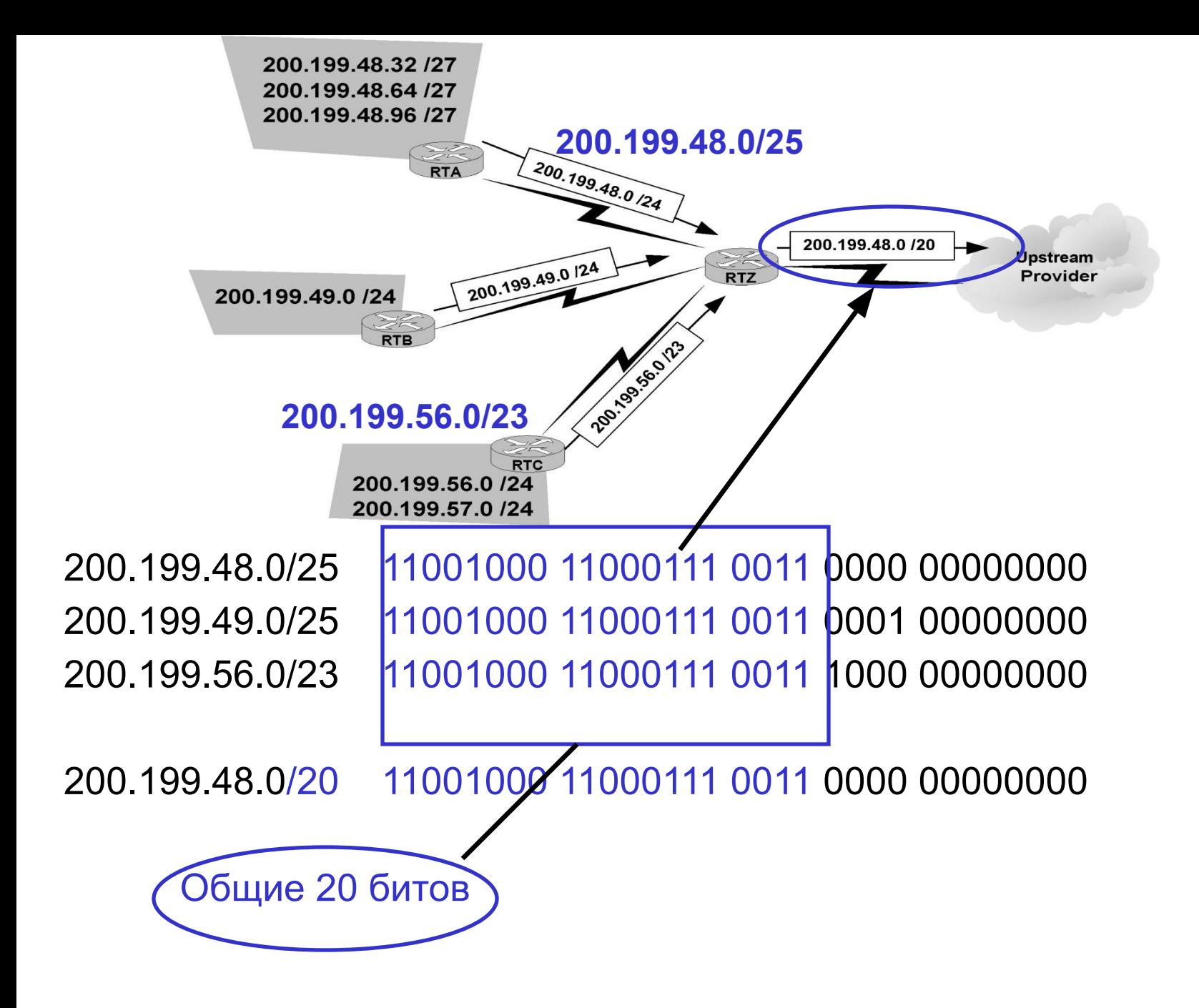

# **Ограничения CIDR**

- CIDR требует бесклассовых протоколов динамической маршрутизации.
- Протоколы динамической маршрутизации должны передавать *адрес сети и маску* (длину префикса).

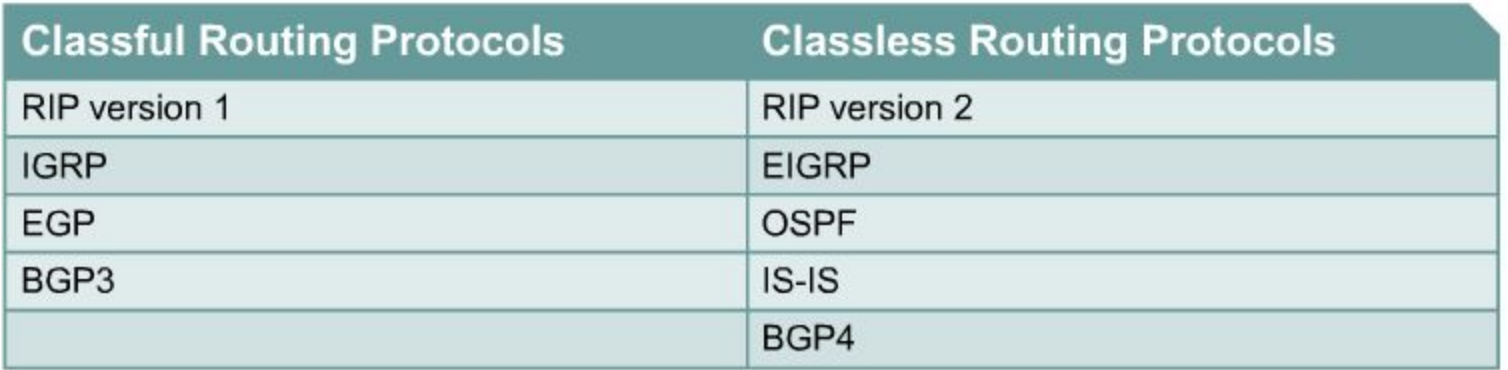

## **Расширение IP-адресации (IPv4)**

- Введение частных адресов RFC 1918
- Применение NAT/PAT (Network Address Translation / Port Address Translation) – RFC
- Применение CIDR RFCs 1517, 1518, 1519, 1520
- Использование масок подсети переменной длины (VLSM - Variable Length Subnet Mask) – RFC 1009

# **Маска переменной длины (VLSM)**

- В 1987 в документе RFC 1009 было указано, как в подсети можно использовать несколько масок подсетей.
- **• VLSM =** *разделение подсети на подсети*

**10.0.0.0/8 Подсети** 10.0.0.0/16 10.1.0.0/16 **10.2.0.0/16**  10.2.0.0/24 10.2.1.0/24 10.2.2.0/24  *далее* 10.2.255.0/24 10.3.0.0/16 *далее* 10.255.0.0/16

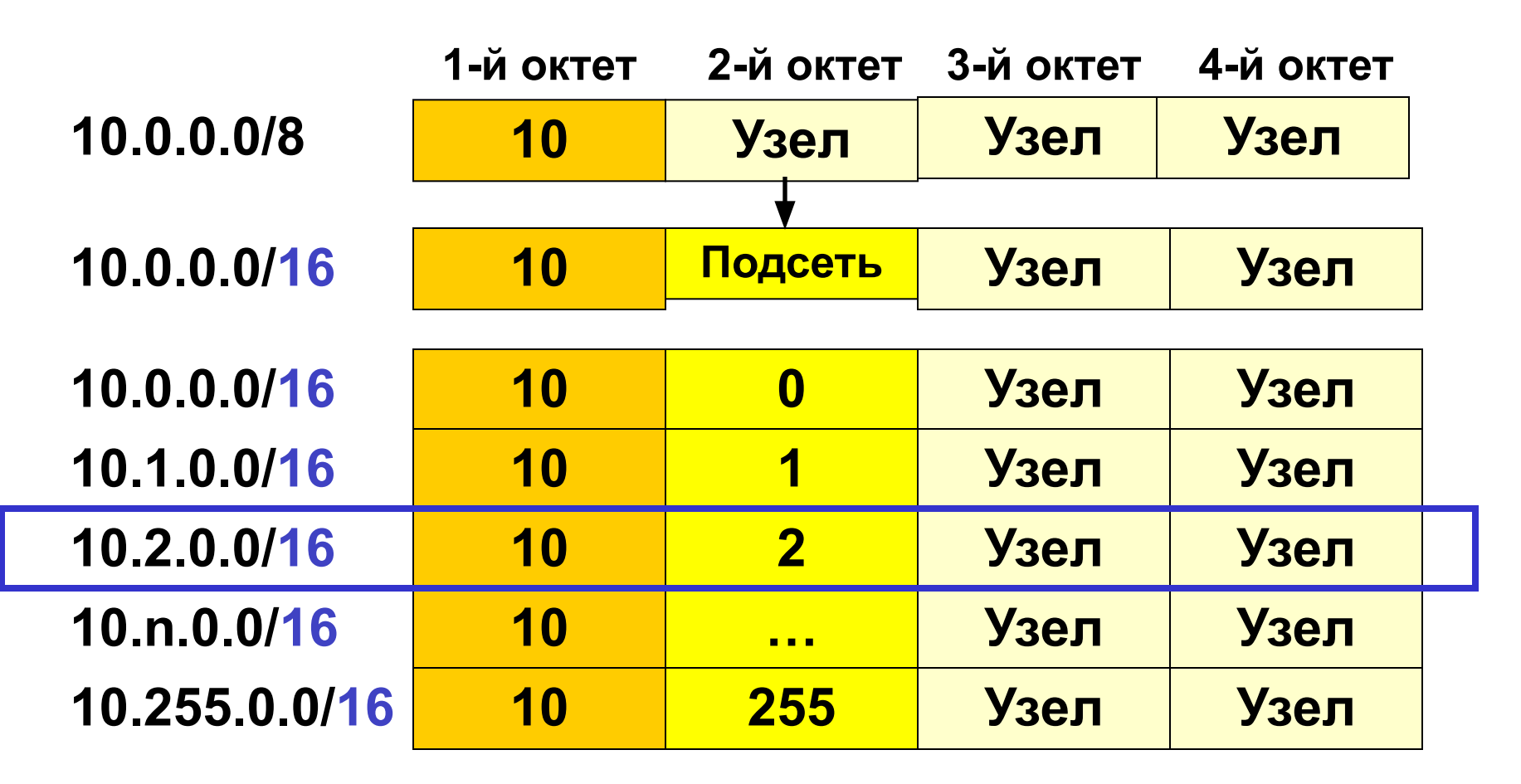

- Разделение подсети с префиксом /8, используя маску дает 256 подсетей с 65536 узлами в каждой.
- Разделим далее подсеть 10.2.0.0/16 на подсети …

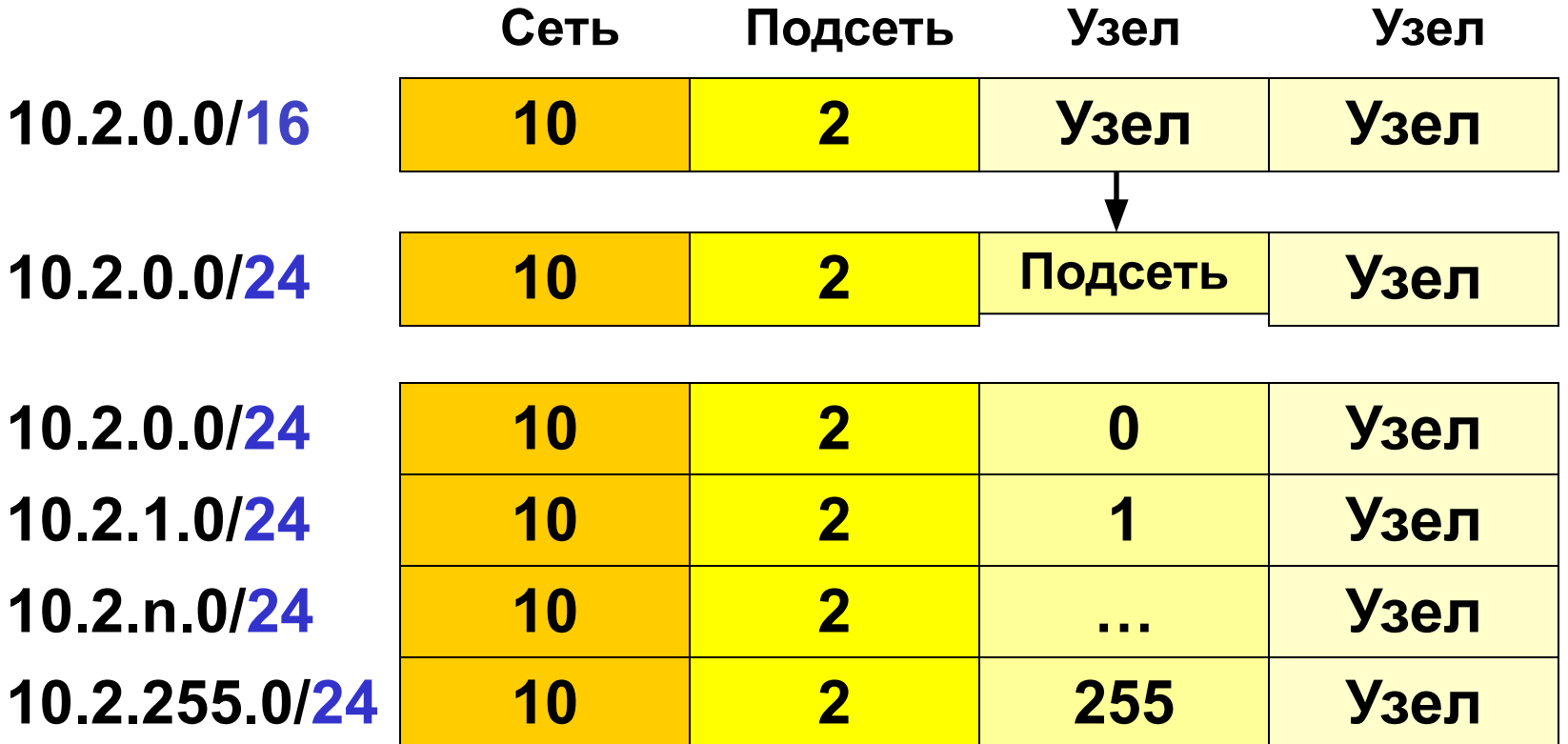

• Примечание: подсеть 10.2.0.0/16 сейчас является суперсетью, обобщающей все подсети 10.2.0.0/24.

**10.0.0.0/8 "разделение на подсети, используя префикс /16"**

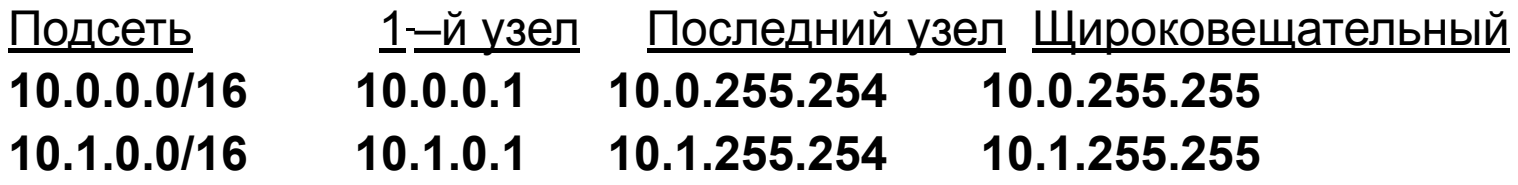

**10.2.0.0/16** "разделение подсети на подсети, используя префикс /24"

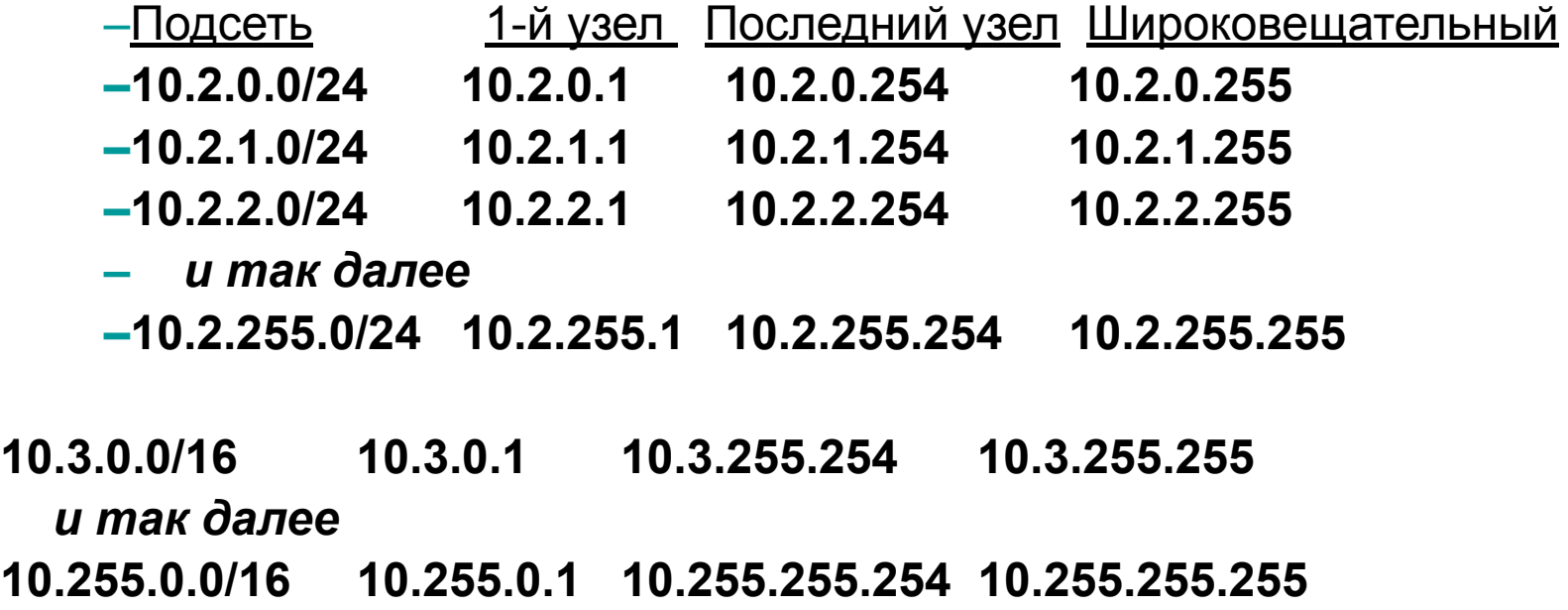

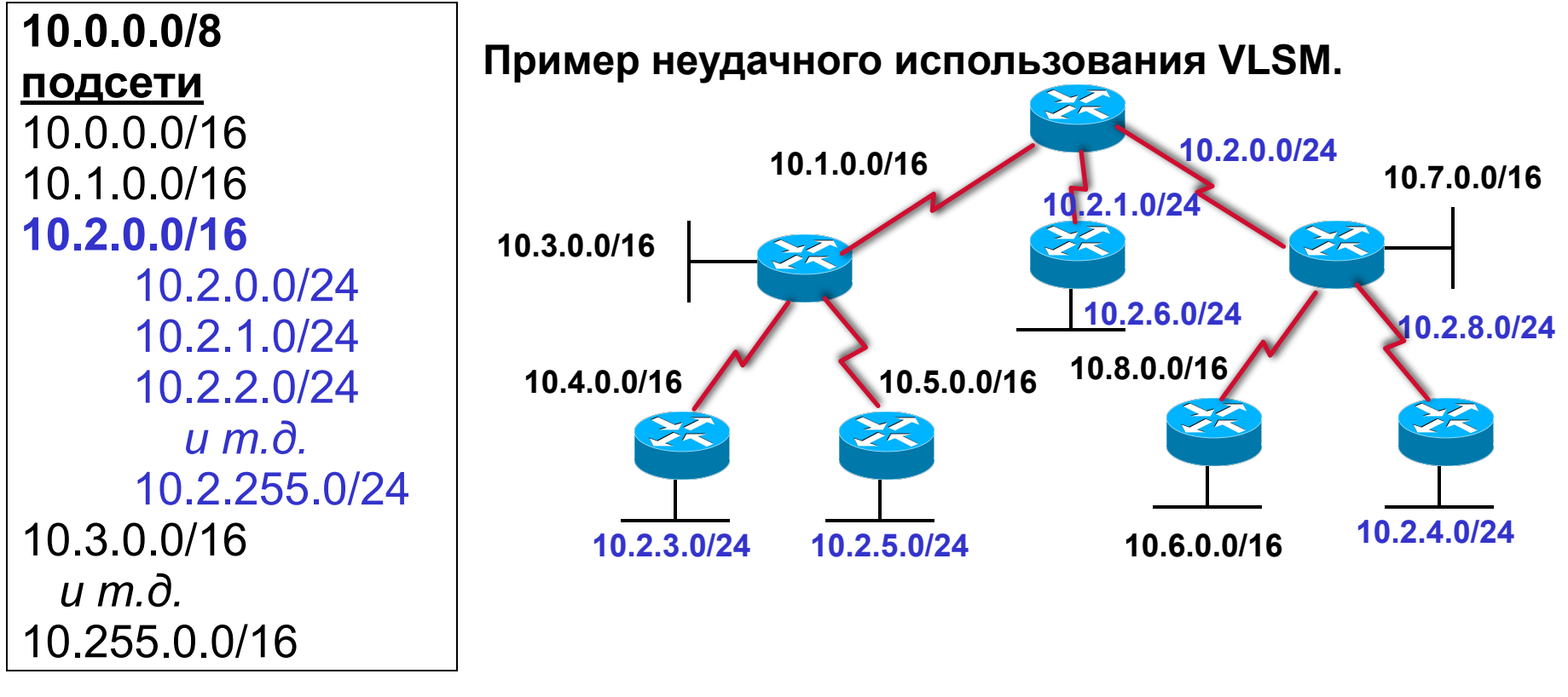

- Эта сеть может иметь 255/16 подсетей с 65534 узлами в каждой *И* 256 /24 подсетей с 254 узлами в каждой.
- Все, что необходимо для работы сети, это бесклассовый протокол маршрутизации, передающий маску подсети и адрес сети.
- Бесклассовые протоколы: RIPv2, EIGRP, OSPF, IS-IS, BGPv4

#### **Другой пример VLSM, использующий подсети /30**

#### **Сеть 207.21.24.0/24 разделяется на восемь подсетей /27 (255.255.255.224)**

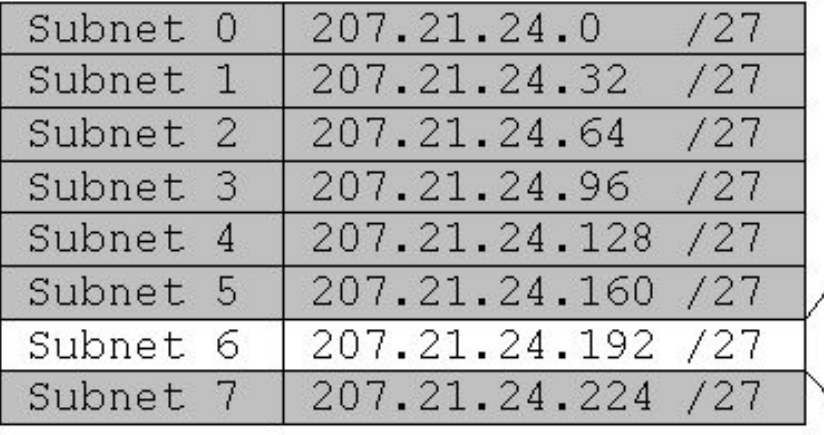

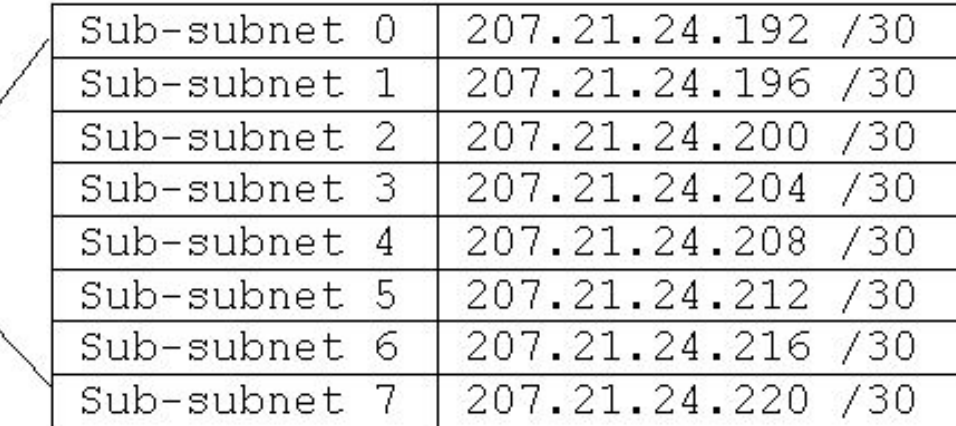

**Подсеть 207.21.24.192/27 разделяется на восемь подсетей /30 (255.255.255.252)**

- **• Эта сеть имеет семь подсетей /27 с 30 узлами каждая** *И* **восемь подсетей /30 с 2 узлами в каждой .**
- **• Подсети /30 это рациональный подход к сетям с последовательными интерфейсами (2 IP-адреса).**
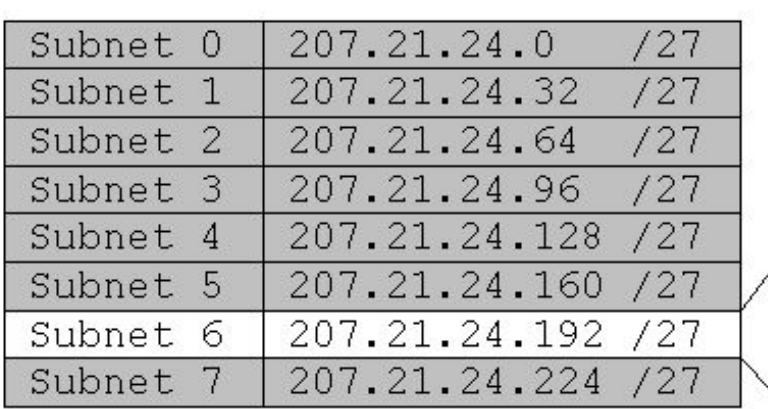

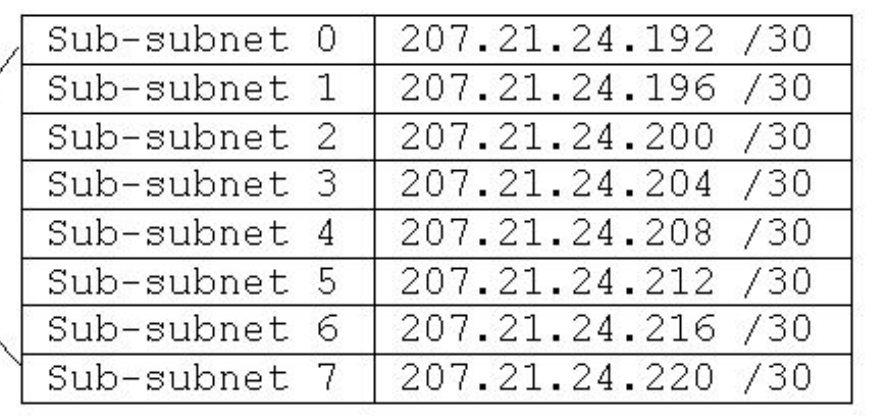

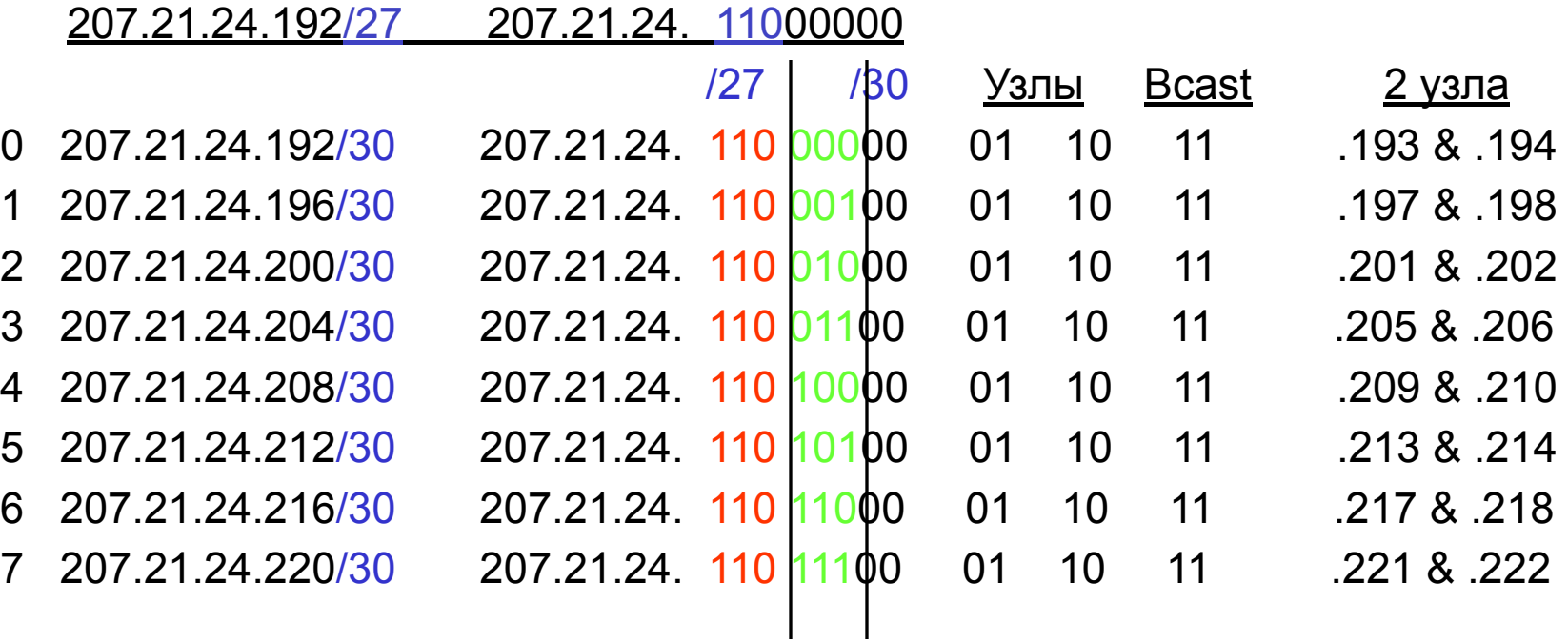

╲

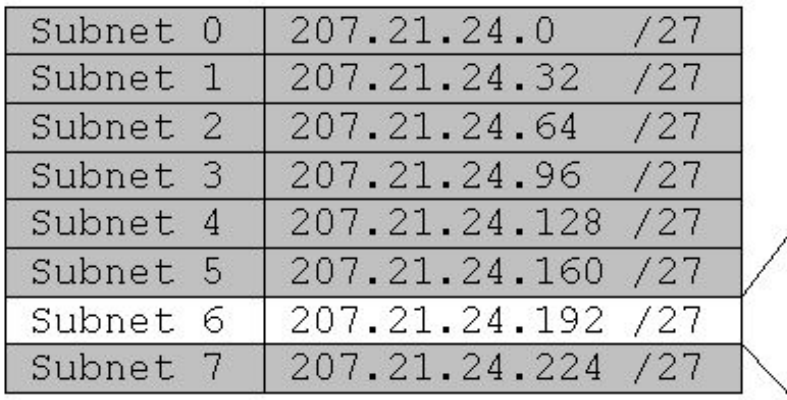

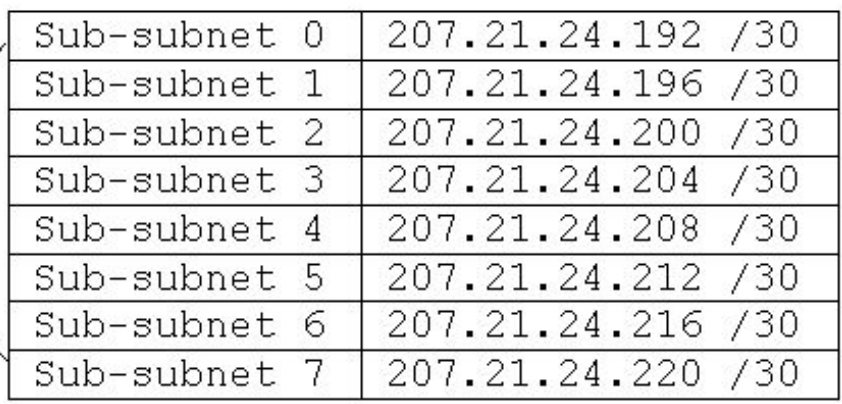

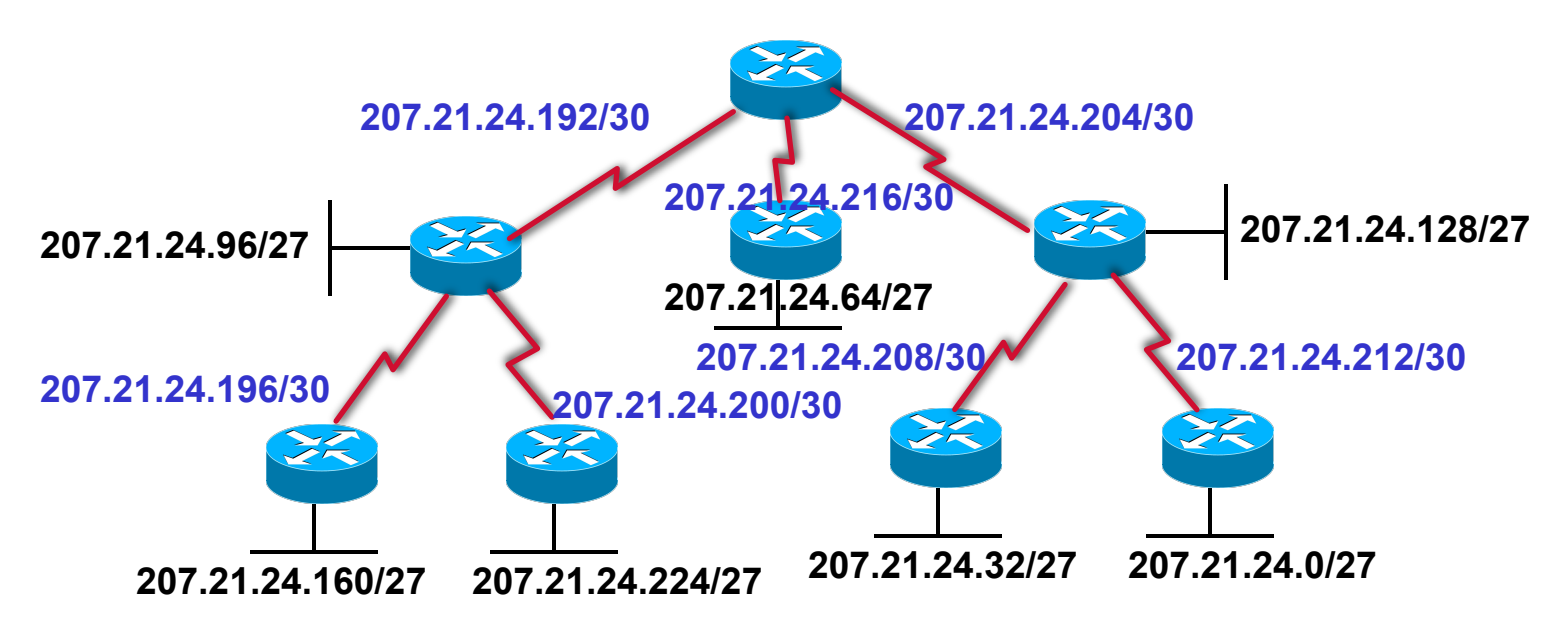

- Эта сеть имеет семь подсетей /27 с 30 узлами каждая *И* семь подсетей <u>/30 с 2 узлами</u> каждая.
- В подсетях /30 с 2 узлами в каждой рационально используются IP-адреса, присваиваемые в сетях с последовательными интерфейсами.

# **VLSM 1**

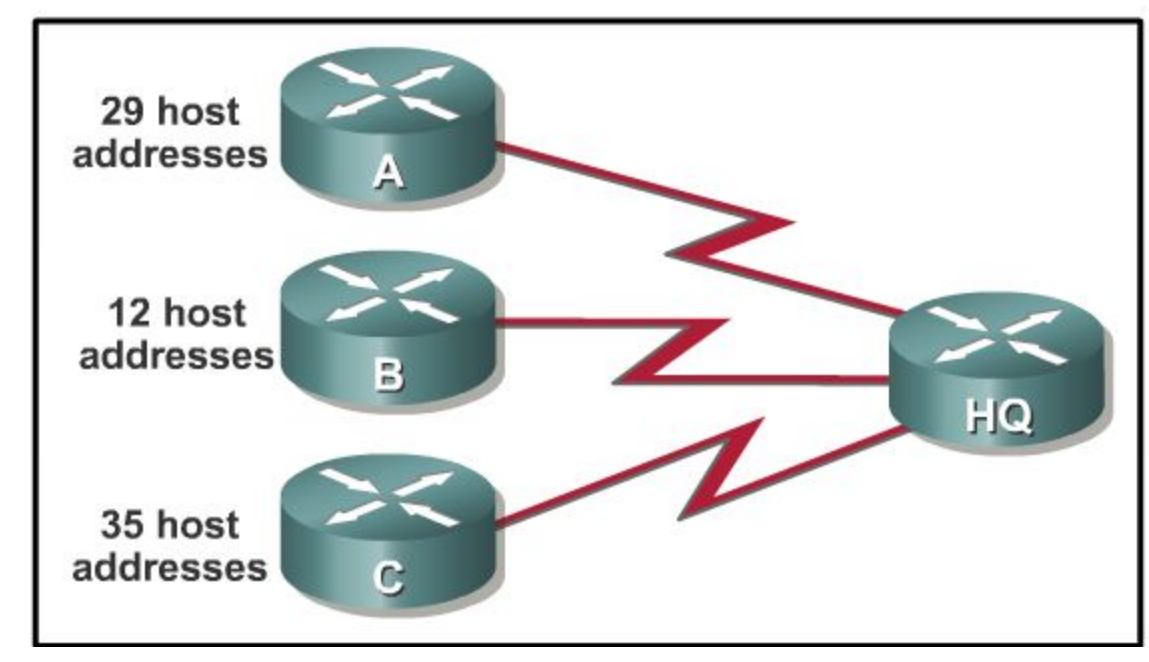

Какую VLSM-маску следует использовать, чтобы наиболее эффективно распределить адреса под указанное количество узлов, подключенных к маршрутизатору В?

- $O/27$
- $/28$  $\bigcap$
- $\bigcap$  $/29$
- $\bigcap$  /30

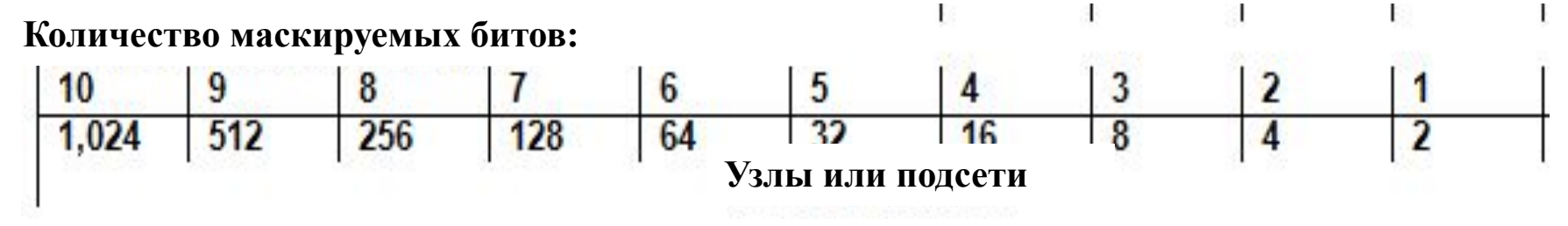

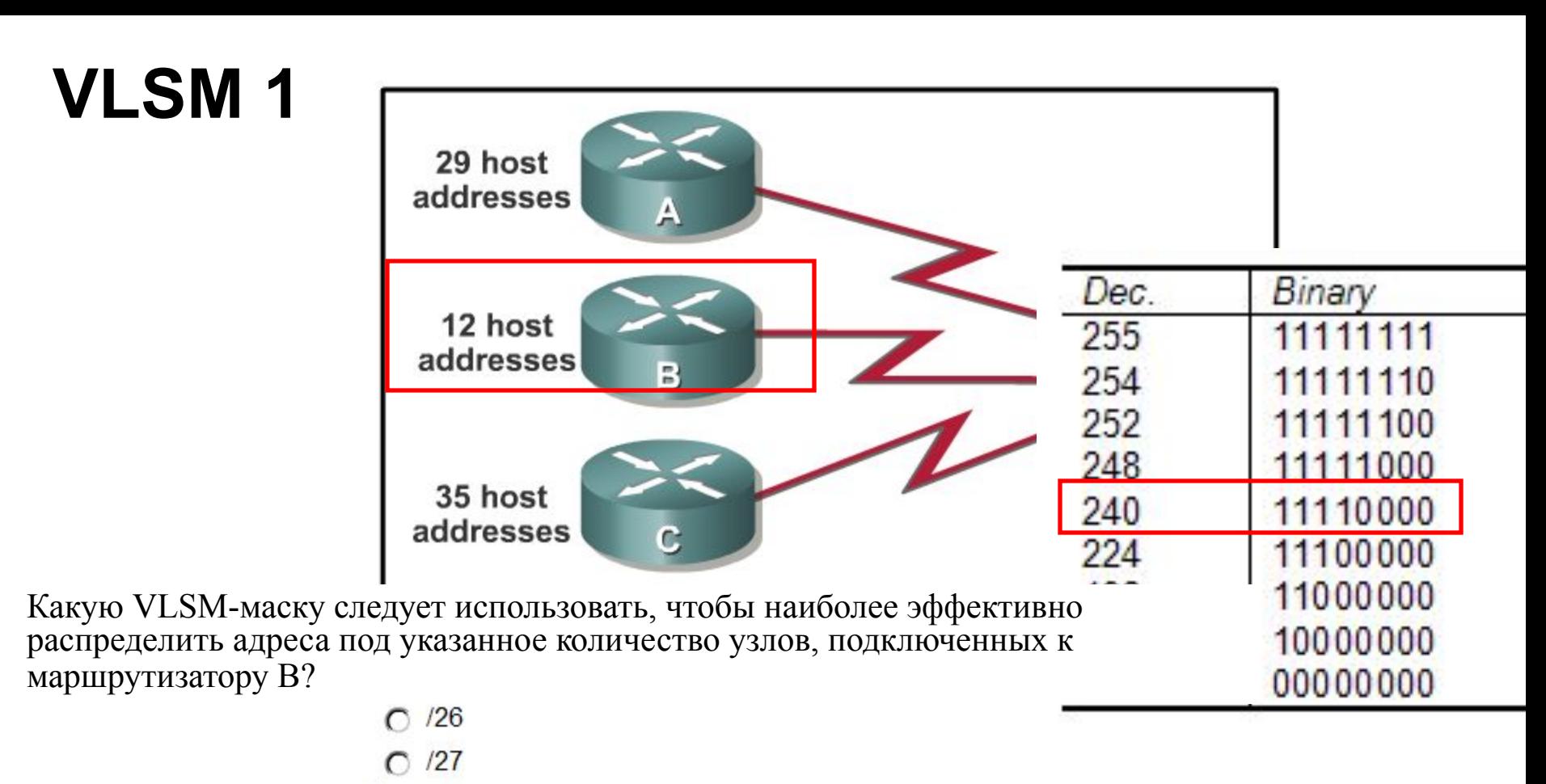

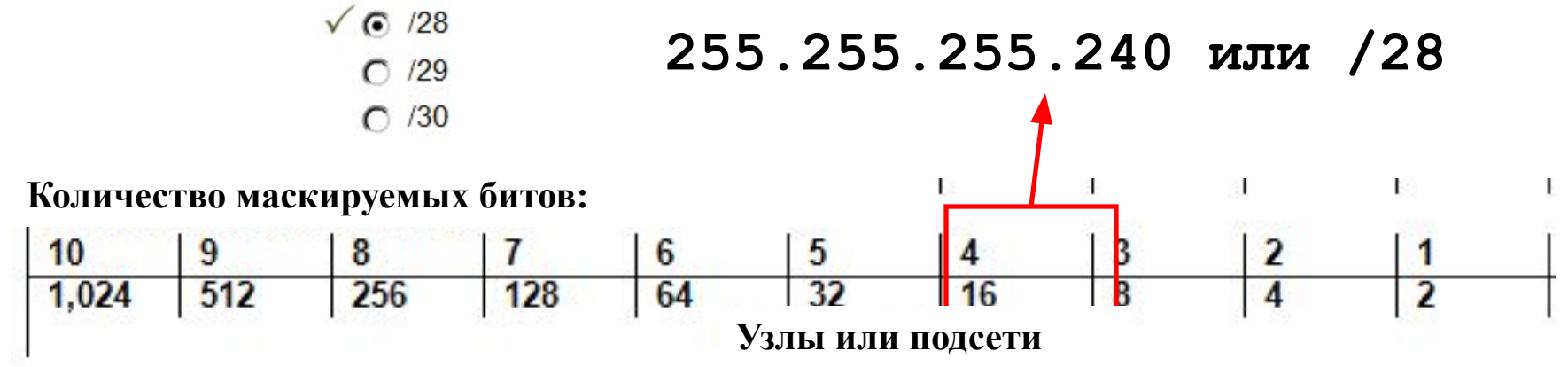

## **VLSM 2**

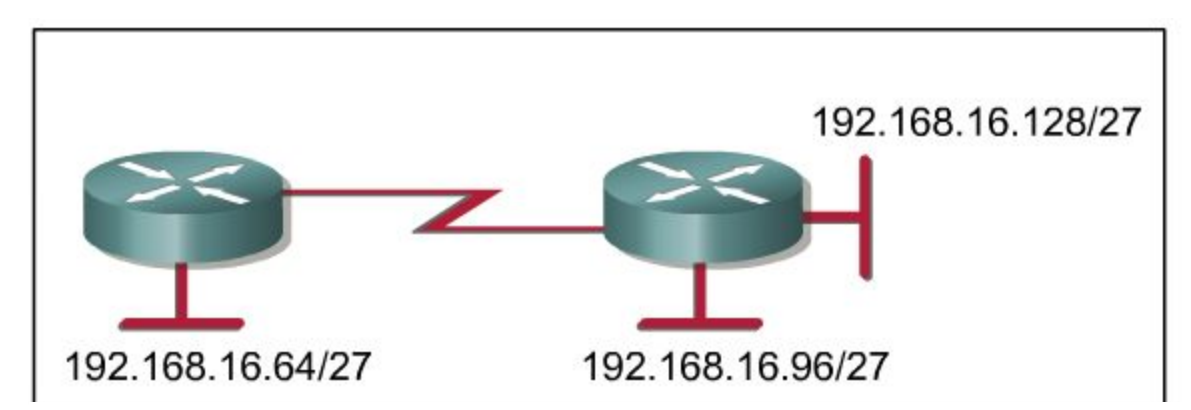

**Используя наиболее эффективную схему IP-адресации и VLSM, какой адрес может быть назначен на последовательном интерфейсе?**

- 192.168.16.63/27 C
- 192.168.16.158/27
- 192.168.16.192/27
- 192.168.16.113/30
- 192.168.16.145/30
- 192.168.16.193/30

#### **/30 – Дает 4 адреса, из которых 2 адреса можно использовать для последовательного интерфейса**

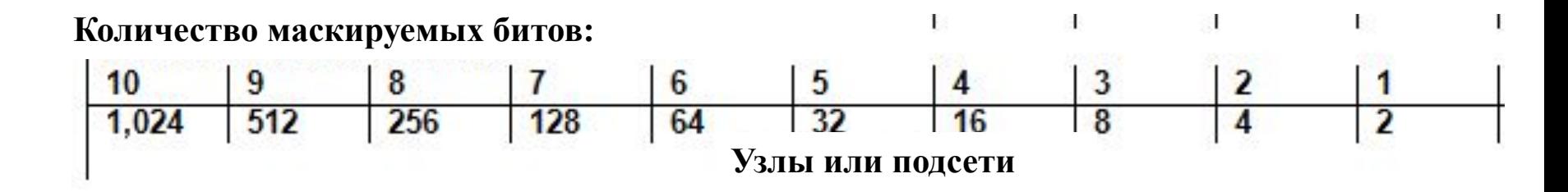

## **VLSM 2 – Варианты подсетей /30**

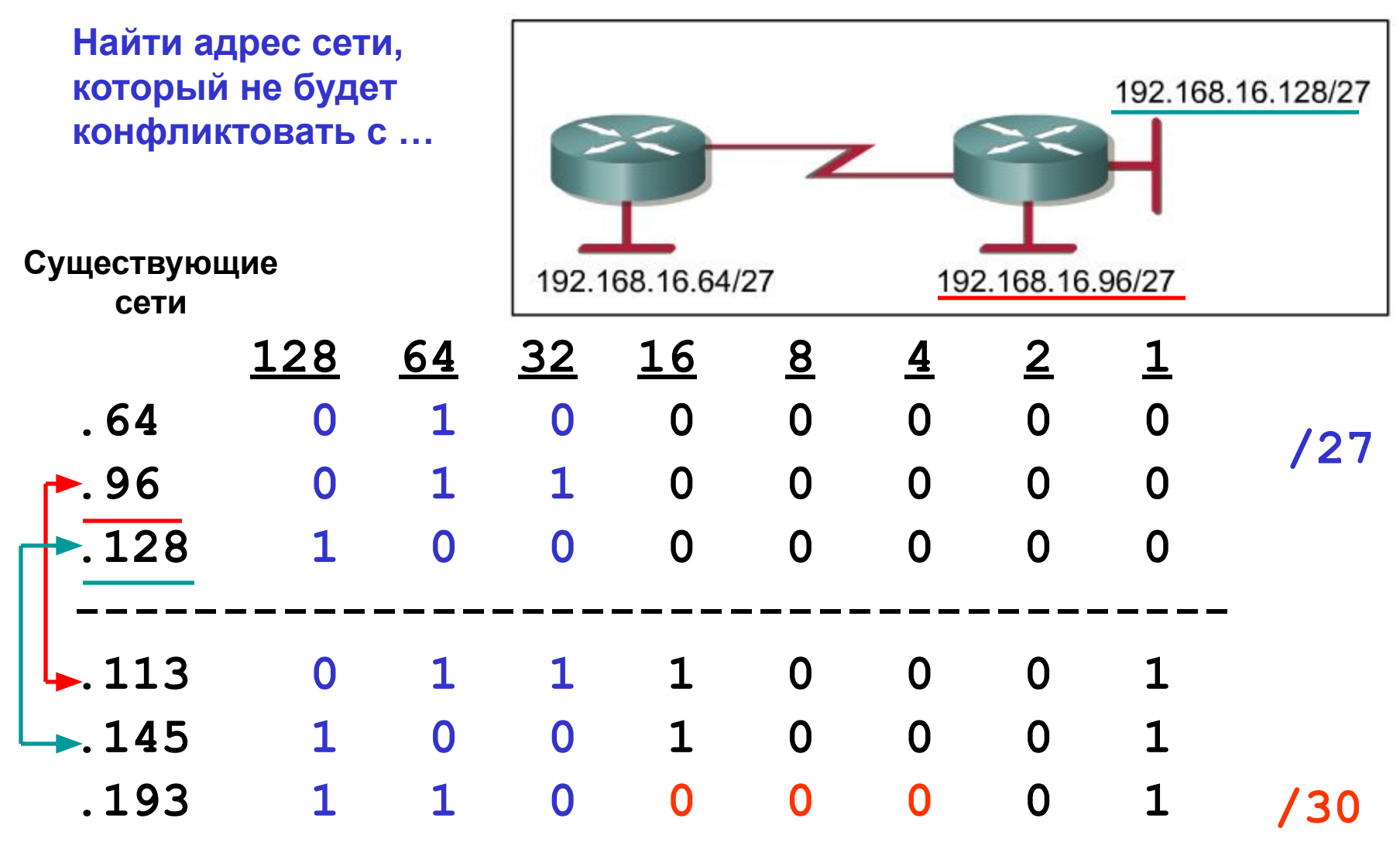

#### **Варианты**

# **VLSM 2 – Варианты подсетей /30**

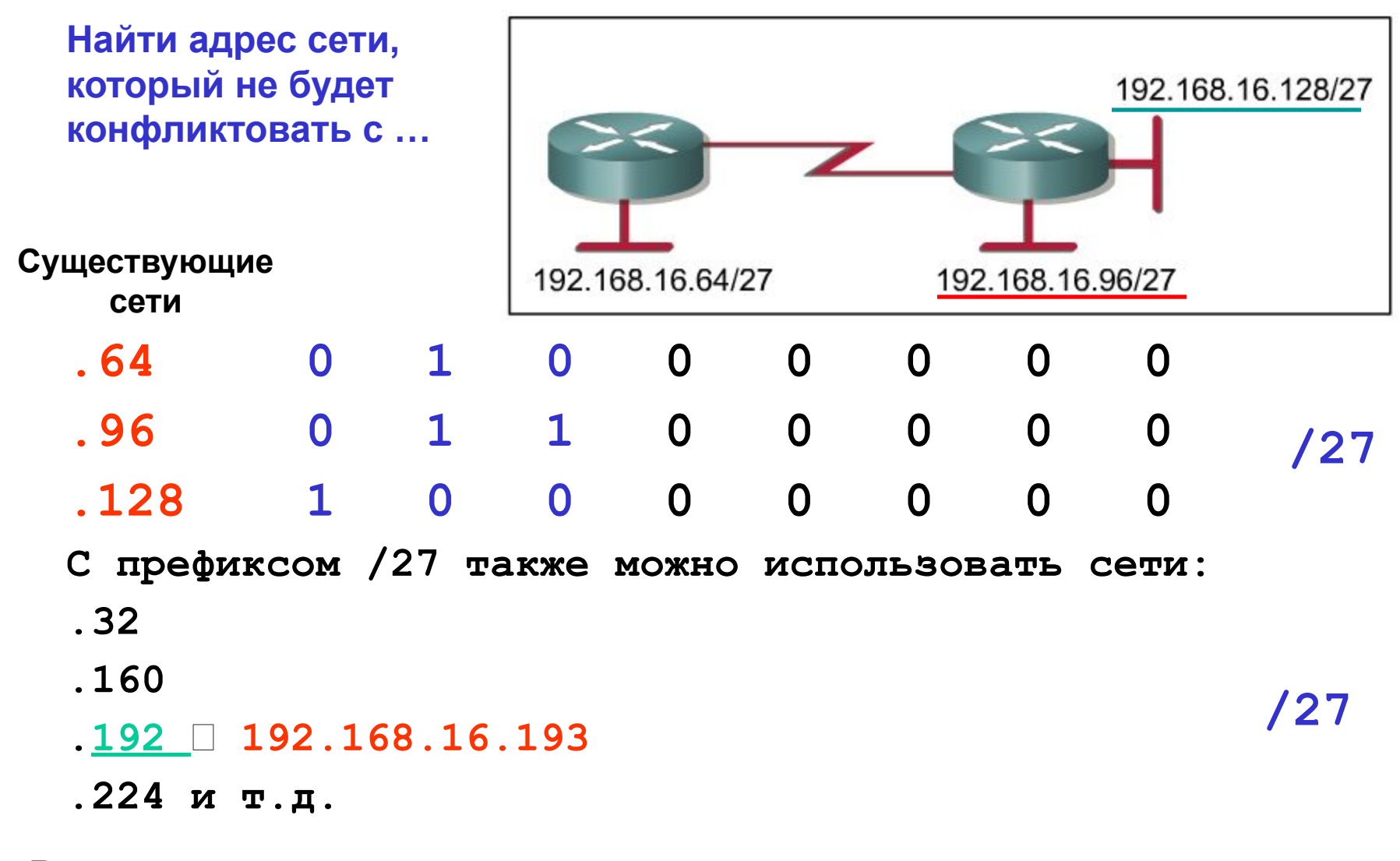

#### **Варианты**

### **VLSM 2**

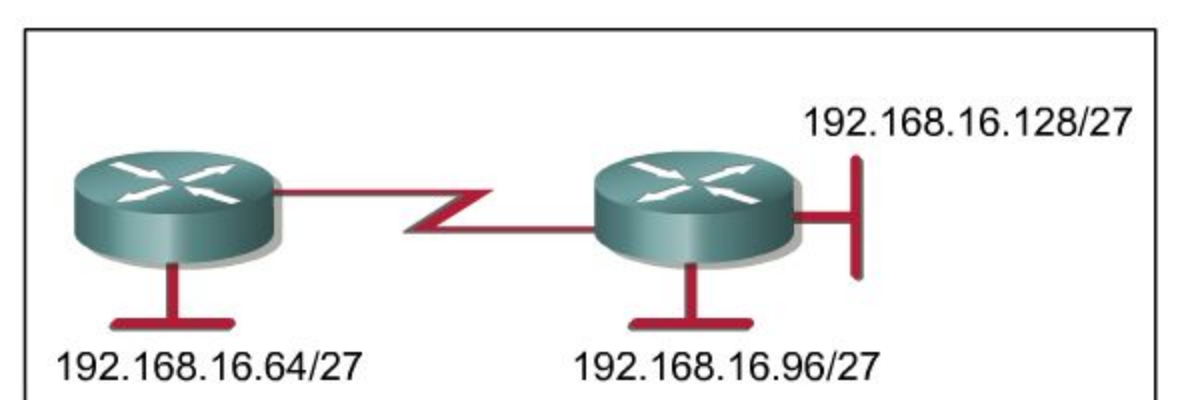

**Используя наиболее эффективную схему IP-адресации и VLSM, какой адрес может быть назначен на последовательном интерфейсе?**

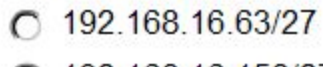

- 192.168.16.158/27 C
- $\bigcap$  192.168.16.192/27
- $\bigcap$  192.168.16.113/30
- $O$  192.168.16.145/30
- $\sqrt{6}$  192.168.16.193/30

#### **VLSM 2 – Новая сеть**

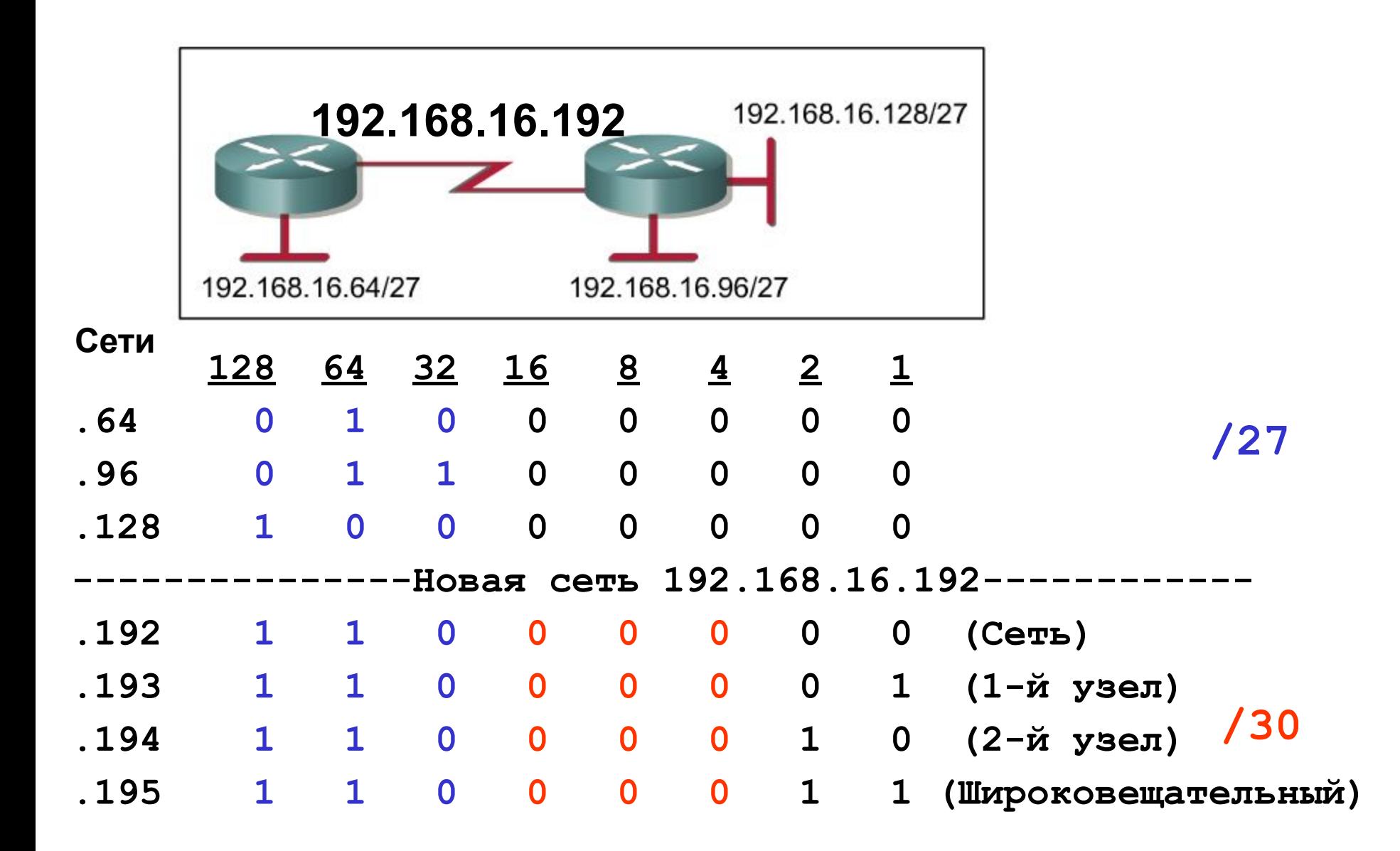

### **VLSM 2 – Другие подсети**

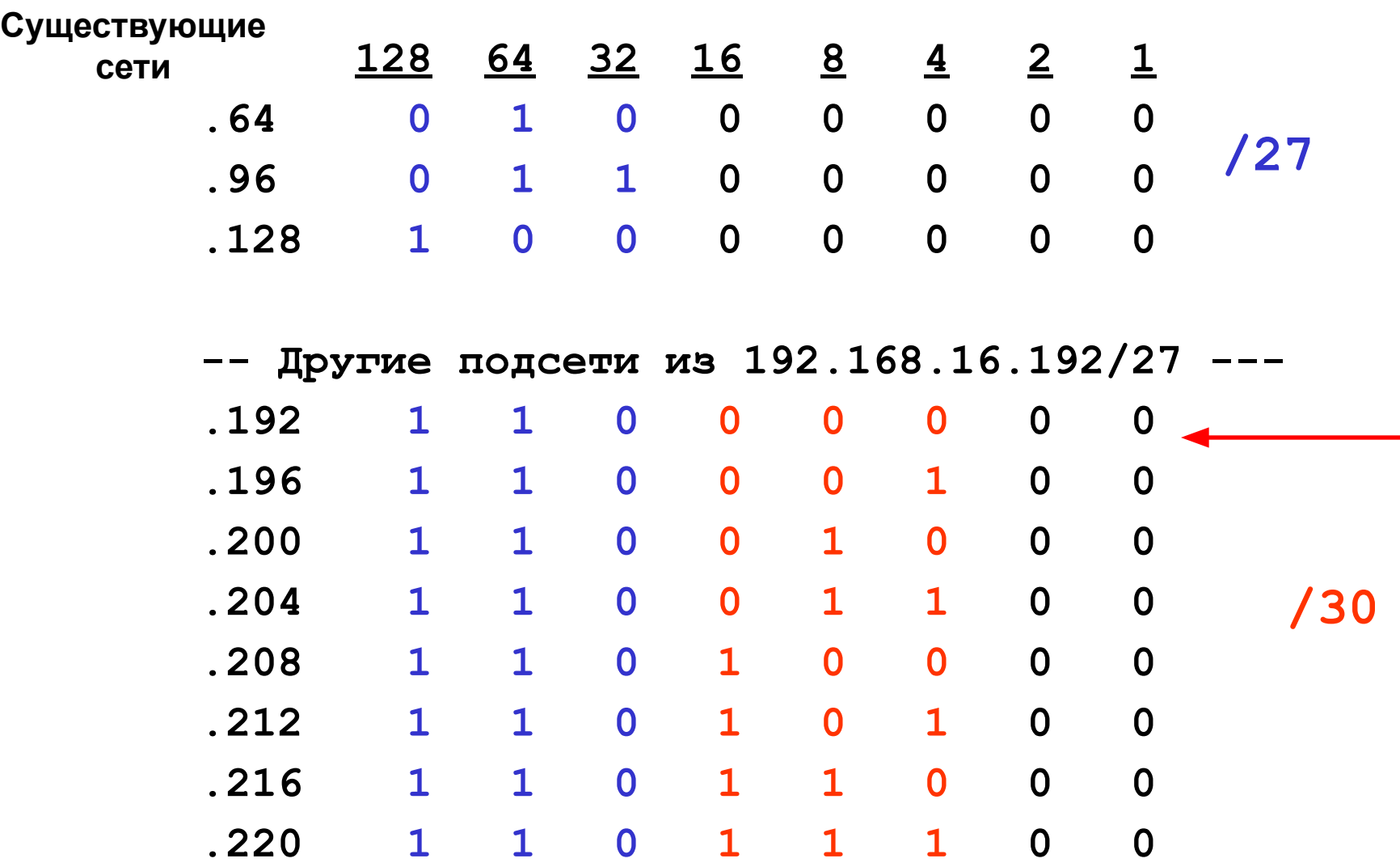

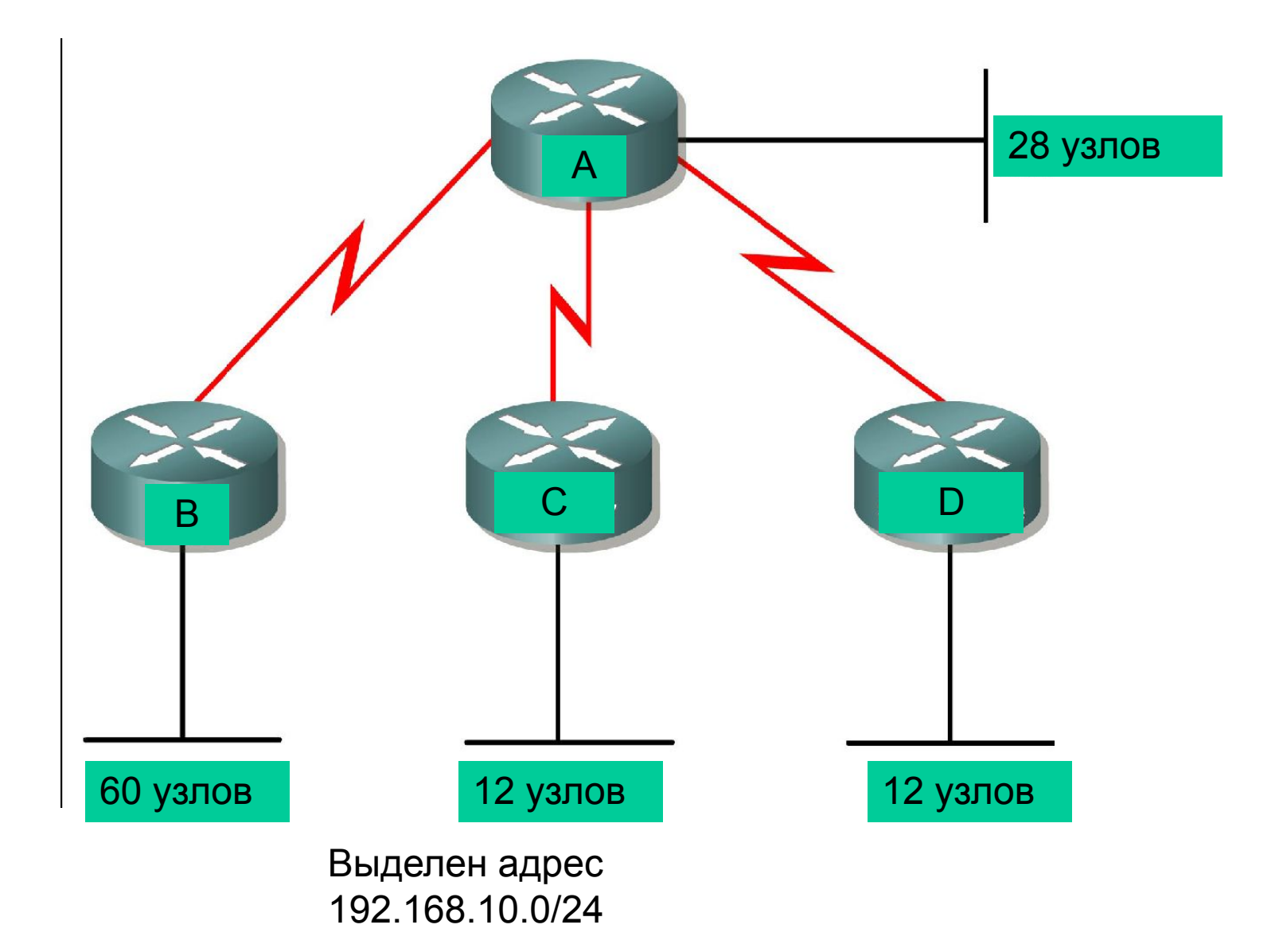

*1-й шаг*. Для адресации 60 узлов в городе В необходимо использовать 6 разрядов (2<sup>6</sup>-2=60), что позволяет выбрать сеть 192.168.10.0/26 (подсеть 0):

#### **192.168.10.0/24** 192.168.10.0/26 **192.168.10.0/26 (Адрес сети)** (адреса узлов с 192.168.10.1/26 по 192.168.10.62/26) **192.168.10.63/26 (Широковещательный адрес)** 192.168.10.64/26 192.168.10.128/26 192.168.10.192/26

*2-й шаг*. Следующая доступная сеть 192.168.10.64/26 (подсеть 1). Для адресации 28 узлов в городе в IP-адресе необходимо использовать 5 разрядов (2<sup>5</sup>-2=30), что позволяет в этой сети создать следующие подсети:

#### **192.168.10.64/26**

192.168.10.64/27 **192.168.10.64/27 (Адрес сети)** (адреса узлов с 192.168.10.65/27 по 192.168.10.94/27) **192.168.10.95/27 (Широковещательный адрес)** 192.168.10.96/27

*<u>3-и шаг</u>.* Следующая доступная сеть 192.168.10.96/27. Для адресации 12 узлов в городах С и D в IP-адресе необходимо использовать 4 разряда (2<sup>4</sup>-2=14), что позволяет применить маску /28:

#### **192.168.10.96/27**

192.168.10.96/28 **192.168.10.96/28 (Адрес сети)** (адреса узлов с 192.168.10.97/28 по 192.168.10.110/28) **192.168.10.111/28 (Широковещательный адрес)**

192.168.10.112/28

Для города С – сеть **192.168.10.96/28** Для города В – сеть **192.168.10.112/28**

**4-й шаг.** Каждый последовательный канал требует только 2 адреса (2<sup>2</sup>-2=2), что позволяет применить маску /30 к адресу **192.168.10.128/26** :

**192.168.10.128/30 192.168.10.128/30 (Адрес сети)** (адреса узлов с 192.168.10.129/30 по 192.168.10.130/30 ) **192.168.10.131/30 (Широковещательный адрес) 192.168.10.132/30 192.168.10.136/30**